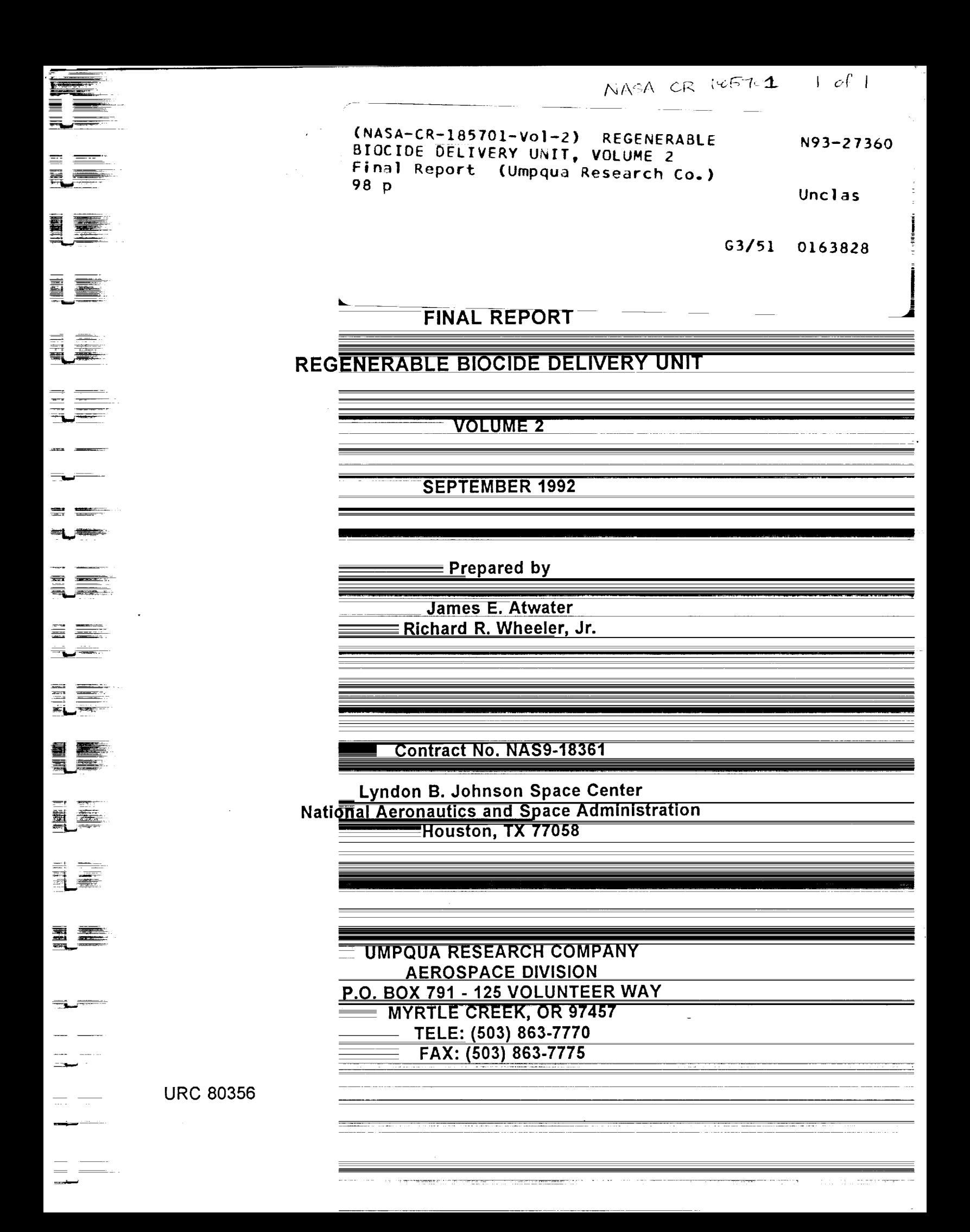

## **FINAL REPORT**

### **REGENERABLE BIOCIDE DELIVERY UNIT**

**VOLUME 2**

**SEPTEMBER t992**

**Prepared by**

**James E. Atwater Richard R. Wheeler, Jr.**

**Contract No. NAS9-18361**

**Lyndon B. Johnson Space Center National Aeronautics and Space Administration Houston, TX 77058**

> **UMPQUA RESEARCH COMPANY AEROSPACE DIVISION P.O. BOX 791 - 125 VOLUNTEER WAY MYRTLE CREEK, OR 97457 TELE: (503) 863-7770 FAX: (503) 863-7775**

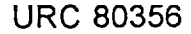

w = =  $\blacksquare$ [ 트리 mw F= W i H | W W I  $\mathbf{H}$ **Walder** E  $\mathbb{C}^n \subseteq \mathbb{C}^n$  $\blacksquare$ h  $\begin{array}{cc} 1 & \text{if } & \\ & \text{if } & \\ & & \text{if } & \\ \end{array}$  $\begin{matrix} \vdots \\ \vdots \\ \vdots \end{matrix}$  $\frac{1}{2}$  .  $\frac{1}{2}$  $\ddot{\phantom{a}}$ i E  $\mathbf{E}$ **IE** 

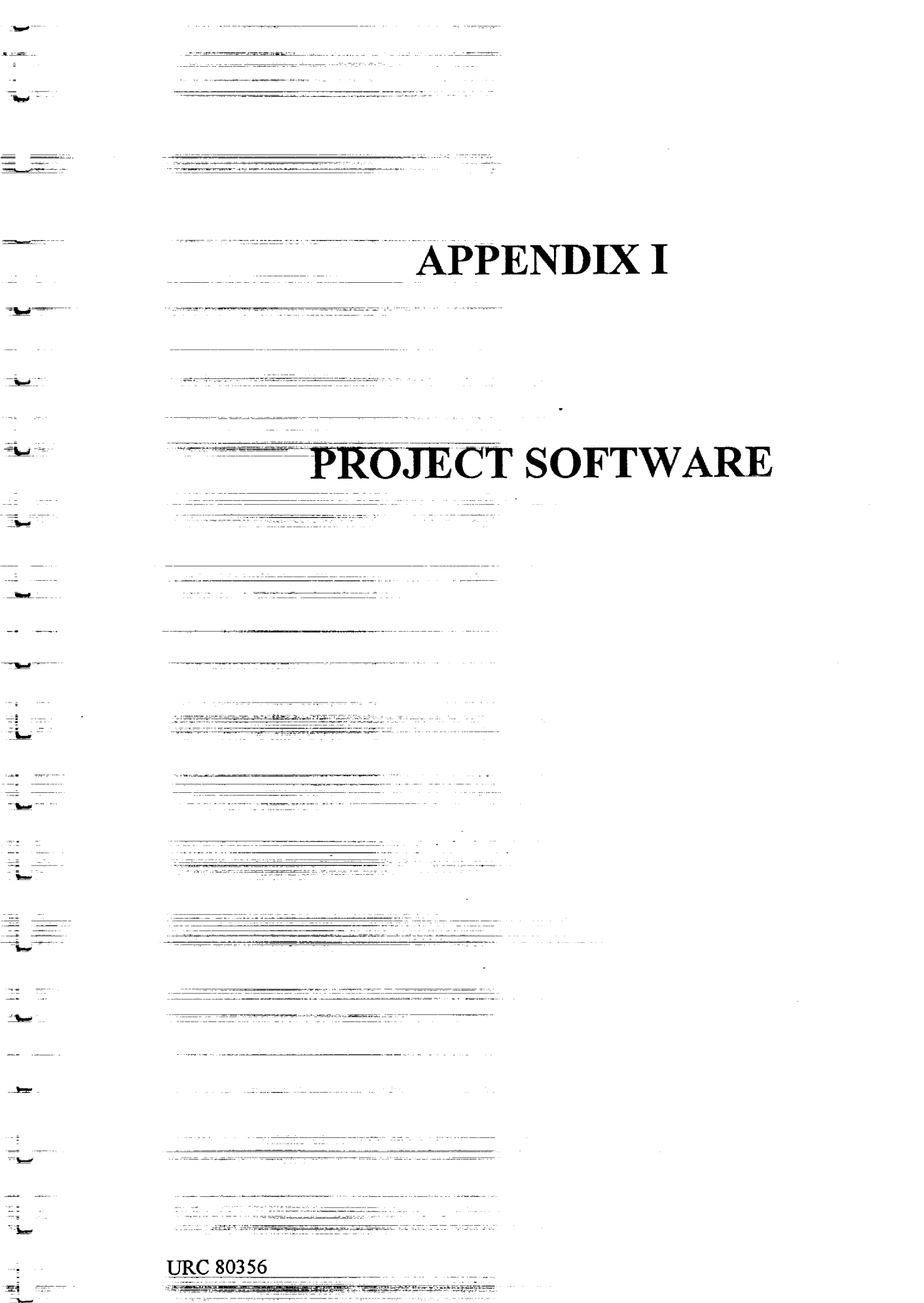

3

 $\bar{z}$ 

 $\label{eq:2} \frac{1}{N}\left(\frac{1}{N}\right)^{N-1}\frac{1}{N}.$ 

# **CONTENTS**

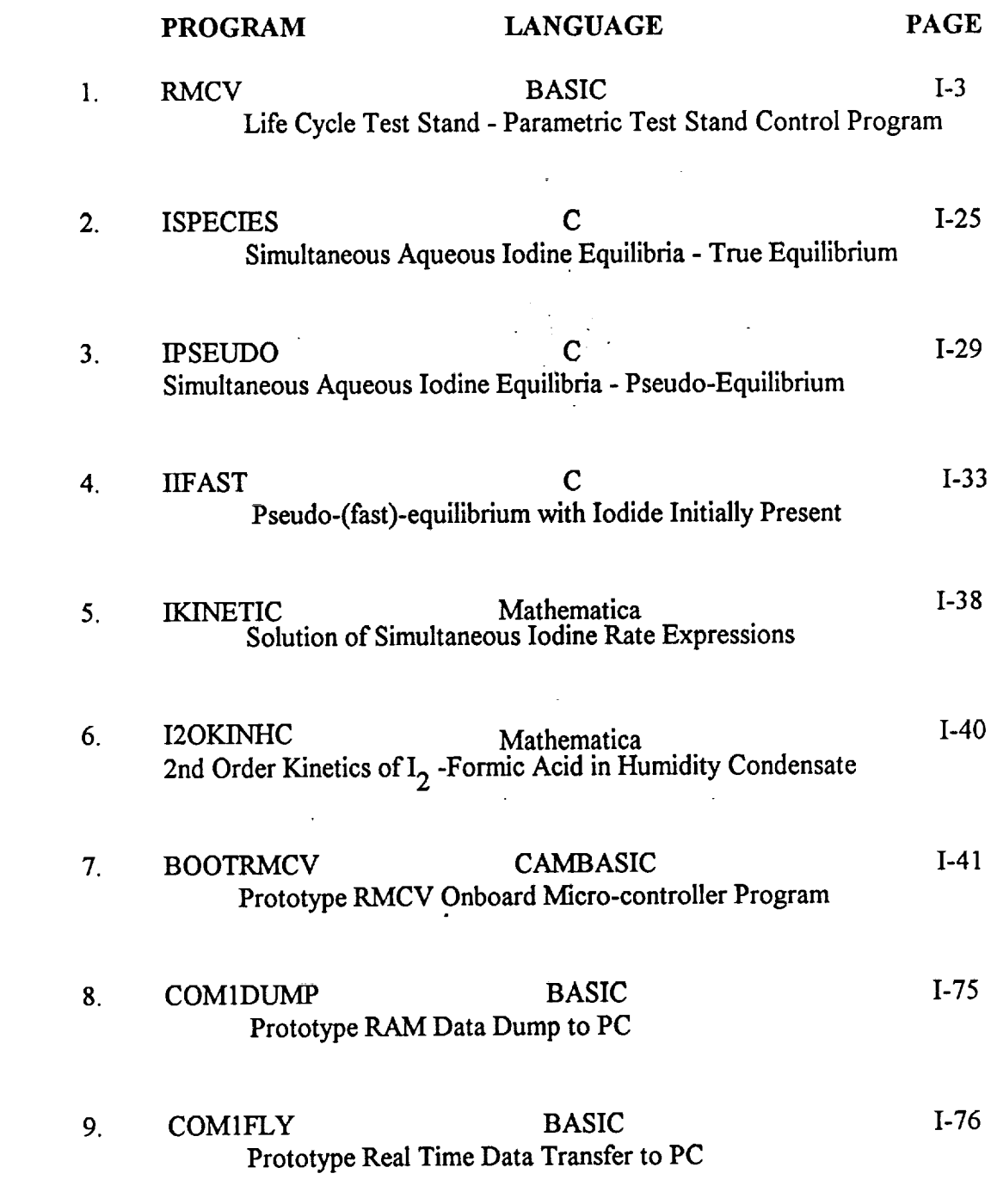

w

 $\sim$   $-$ 

w

 $\begin{smallmatrix}&&1\\&&2\\1&&2\\1&&2\end{smallmatrix}$ 

= **=**

 $\epsilon_{\rm c}$  ,  $\omega_{\rm c}$  ,  $\frac{1}{1}$ 

. L 

U

 $\blacksquare$ 

 $\frac{1}{2}$ 

 $\begin{matrix} 1 & \mathbf{E} \\ \mathbf{E} & \mathbf{E} \end{matrix}$ 

 $\begin{array}{c} 1 & 0 \\ 1 & 0 \\ 1 & 0 \\ 1 & 0 \end{array}$ 

=.. W

w

' PROGRAM : RMCV.B ' Author: James E. Atwater **-** Umpqua Research Company.

w

W

 $\equiv$ w

= IW

**DE** 

**l** W

冒雪

 $\overline{=}$ w

 $\equiv$ 

L

 $\blacksquare$ 

壼

DECLARE SUB SETINTEGRATIONTIME (SECONL DECLARE SUB SETIODINEMODE ( DECLARE SUB TOGGLE (REL!) DECLARE SUB MONITORIODINEONSCREEN ( **DECLARE SUB SETBLANK (** 

DECLARE SUB **PASSIVALUES** (IODIDE, TRIIODIDE, IODINE, BASELINE) DECLARE SUB LAMPON ( DECLARE SUB GR (J!, l!, AGRAFH!, IODINE, IODIDE, TRIIODIDE, XXT, RELAY0) DECLARE SUB GETTEMP (TEMP) DECLARE SUB READCYCLE (IFAC(), I2FAC(), IFUDGE(), Y\$, YY\$(), STREAMS(), AGRAPH, LAST\$)

DECLARE SUB RECALIBRATE (IFAC(), I2FAC(), IFUDGE()) DECLARE SUB CALIBRATE (IFAC0, **I2FAC0, IFUDGE0)** DECLARE SUB INITIALIZE (STREAMS()) **DECLARE** SUB NEWTIME (SETTIME)

**'\$INCLUDE: 'C:\QB45\UV\_SUBS\52SETUP.BAS'**

DIM STREAMS(8) DIM IFAC(4), I2FAC(4), IFUDGE(4) DIM YY\$(2) DIM RELAYS%(8)

 $RELSTATE% = 0$  $RELAYS%(1) = 1$  $FOR I = 1 TO 7$  $RELAYS\% (I + 1) = RELAYS\% (I) * 2$ NEXT I

 $CWORD% = &H8B$ PORTA% **=** &H300 CADDR% **=** &H303 OUT CADDR%, CWORD% OUT PORTA%, RELSTATE%

FOR  $I = 1$  TO 8 TOGGLE (I)

**URC 80356** I-3

#### NEXT I

w

w

医子

-4 W

**i**

lIND

m

b

r i

胃

w

È

E

÷

SCREEN 12 COLOR 15  $AGRAPH = 1$ LAMPON SETINTEGRATIONTIME (2) SETIODINEMODE

FOR  $K = 1$  TO 4  $STREAMS(K) = 0$ NEXT K

CALL INITIALIZE(STREAMS()) CLS

LOCATE 10, 10 PRINT " 1. USE CANNED RESPONSE FACTORS **"** LOCATE 12, 10 PRINT "2. INPUT RESPONSE FACTORS MANUALLY " LOCATE **14,** 10 PRINT " **3.** DERIVE RESPONSE FACTORS USING STANDARDS " LOCATE 16, 10 PRINT " 4. EXIT THE PROGRAM "

LOCATE 20, 10 INPUT **"How** do you want to calibrate the instrument "; MENU

CLS BEEP LOCATE 16, 10 INPUT "Do you want **data** to be logged into a file (Y/N) "; YY\$(1)

CLS BEEP LOCATE 16, **I**0 INPUT " Do you want data to be output on PRINTER  $(Y/N)$ "; YY\$(2)

SETBLANK  $YS = "y"$ IF  $YY\$ \$(1) = "y" THEN  $YY\$ \$(1) = "Y" IF YY\$ $(2)$  = "y" THEN YY\$ $(2)$  = "Y"

IODIDE **=** 1! TRIIODIDE = 2!

URC 80356 I-4

CASE 3

 $\overline{\phantom{0}}$ 

 $\ddot{\phantom{a}}$ 

 $\ddot{\mathbf{r}}$ 

 $\frac{1}{2}$ 

 $\epsilon = \pm \omega$  $\frac{1}{2}$ 

 $\begin{array}{c} 1 & \text{min} \\ 1 & \text{min} \\ 1 & \text{min} \end{array}$ 

 $\begin{matrix} \vdots \\ \vdots \\ \vdots \\ \vdots \end{matrix}$ 

 $\begin{array}{c} 1 \\ 1 \\ 1 \\ 1 \\ \end{array}$ 

the company of the company of the company of the company of the company of the company of the company of the company of the company of the company of the company of the company of the company of the company of the company

CLS<br>CALL CALIBRATE(IFAC(), I2FAC(), IFUDGE())

 $\mathcal{L}(\mathbf{w})$  .

 $I-5$ 

CLS

w

w

== w

*:* ==

覉

적

 $\exists$ 

l

昌

 $E$ 

u

W

=:: *:*

w

W

E

CALL READCYCLE(IFAC(), I2FAC(), IFUDGE(), Y\$, YY\$(), STREAMS(), AGRAPH, LASTS)

### **CASE 4**

 $\blacksquare$ 

END SELECT

END **'** This **is** the end of the program

Subroutines written for RMCV.BAS follow:

SUB CALIBRATE (IFAC(), I2FAC(), IFUDGE()) CLS  $Y$ = "y"$ WHILE  $(Y$ = "y") OR (Y$ = "Y")$ BEEP INPUT "Which Stream (1-4) is being calibrated "; AGRAPH LOCATE 22, 10 INPUT "What is the value of the IODINE *02)* Standard (mg/L) ", I2STD LOCATE *2,* 10 INPUT "PRESS <ENTER> WHEN SAMPLE IS LOADED "; Y CALL PASSIVALUES(IODIDE, TRIIODIDE, IODINE, BASELINE) CALL MONITORIODINEONSCREEN **I2FAC(AGRAPH) = I2STD** */* (IODINE - **BASELINE)** IFUDGE(AGRAPH) **=** (IODIDE - BASELINE) */* **I2STD** BEEP LOCATE 23, 10 BEEP

INPUT "What is the value of the IodiDe (I-) Standard (mg/L) ", ISTD CLS

LOCATE 23, 10 INPUT "PRESS <ENTER> WHEN SAMPLE **IS** LOADED "; Y CALL PASSIVALUES(IODIDE, TRIIODIDE, IODINE, BASELINE) CALL MONITORIODINEONSCREEN IFAC(AGRAPH) = ISTD */* (IODIDE **-** BASELINE) INPUT" CARRIAGE RETURN TO CONTINUE ", Y

CLS LOCATE 10, 10

URC 80356 I-6

PRINT "THE VALUE OF THE IODINE FACTOR IS ", I2FAC(AGRAPH) LOCATE 11, 10 PRINT " THE VALUE OF THE IODIDE FACTOR IS ", IFAC(AGRAPH) LOCATE 12, 10 PRINT " THE VALUE OF THE I2 @ 228 nm (FUDGE) FACTOR IS ", IFUDGE(AGRAPH) LOCATE 23, 10 INPUT "Do you want to do another one (Y/N) "; Y\$

WEND

w

E

Ħ

罰金

w

Ē

z w

> **=** = = w

> > U

Ë

W

w

 $\mathbf{z}$ **BEST** 

트

E

**END** SUB **'End** of Subroutine CALIBRATE

SUB GETTEMP (TEMP)

'1200 baud, odd parity 7-bit data, 2 stop bits, 32-byte input buffer

OPEN "com2:1200,O,7,2" FOR RANDOM AS *#1* LEN = 32 WHILE LOC(1) < 14 **'wait** for 14 characters to pass WEND MODEMINPUT\$ = INPUT\$ $(LOC(1), #1)$  'grab all characters in buffer  $I = 1$  'search for the + WHILE MID\$(MODEMINPUT\$, I, 1)  $\diamond$  "+"  $I=I+1$ WEND

**TEMP**= VAL(MID\$(MODEMINPUT\$, i **+ 2, 3))** CLOSE #1 **END** SUB **'** End **of** Subroutine GETTEMP

SUB GR (J, I, AGRAPH, IODINE, IODIDE, TRIIODIDE, XX, RELAY0) STATIC **'**Graphics Subroutine

**DIMNUMI(0** TO 256) AS INTEGER DIM NUM2(0 TO 256) AS INTEGER **DIM** NUM3(0 **TO** 256) AS INTEGER DIM NUM4(0 TO 256) AS INTEGER DIM NUM5(0 TO 256) AS INTEGER

DIM NUM6(0 TO 256) AS INTEGER DIM NUM7(0 TO 256) AS INTEGER DIM NUMB(0 TO 256) AS INTEGER DIM NUM9(0 TO 256) AS INTEGER DIM NUM10(0 TO 256) AS INTEGER

URC 80356 I-7

DIM NUM0(0 TO 256) AS INTEGI DIM HC(0 TO 1024) AS INTEGI DIM UD(0 TO 1024) AS INTEGI **DIM RH(0 TO 1024) AS INTEGE DIM RP(0 TO 1024) AS INTEGER** 

DIM RR(0 TO 1024) AS INTEGI  $DM$  IR(0 TO 1024) AS INTEGE DIM I2L(0 TO 1024) AS INTEGI  $\rm{DIM~II}$ (0 TO 1024) AS INTEGER  $DM$  TL(0 TO 1024) AS INTEGER

DIM MGL(0 TO 1024) AS INTEGER DIM RMCVI(0 TO 1024) AS INTEGER DIM RMCV2(0 TO 1024) AS INTEGER DIM RMCV3(0 TO 1024) AS INTEGER DIM RMCV4(0 TO 1024) AS INTEGER

IF **J=** 0 THEN SCREEN 12 COLOR 8 VIEW PRINT 1 TO 30 LOCATE **1,** 1 PRINT "HUMIDITY CONDENSATE" GET (0, 0)-(160, **12),** HC CLS LOCATE 1, 1 PRINT "URINE DISTILLATE"

GET (0, 0)-(160, 12), LID CLS LOCATE 1, 1 **PRINT** "RECLAIMED HYGIENE WATER" GET (0, 0)-(200, 12), RH

CLS

LOCATE 1, 1 PRINT "RECLAIMED POTABLE WATER" GET (0, 0)-(200, 12), RP CLS

COLOR 10 LOCATE 1, 1 PRINT "REGENERATION RELAYS" GET (0, 0)-(200, 12), RR

#### CLS

u

**i**

 $\equiv$ 

i<br>B

u **i**

**e**

= **=**

 $\equiv$ 

-- °

 $\equiv$ 

三

E

E

**E** 

E

LOCATE **1,** 1 PRINT "IODINE MONITOR RELAYS" GET(0, 0)-(200,**12),***m* CLS

LOCATE 1, 1 PRINT "Iodine" GET (0, 0)-(60, 12), I2L CLS

LOCATE 1, 1 COLOR 14 PRINT "Iodide" GET (0, 0)-(60, 12), IL CLS

COLOR 15 LOCATE 1, 1 **PRINT** "Triiodide" GET (0, 0)-(80, 12), TL **CLS**

COLOR 14 LOCATE l, 1 PRINT" mg/L" GET (0, 0)-(60, 16), MGL CLS

COLOR 8 LOCATE 1, 1 **PRINT** "RMCV 1" GET (0, 0)-(70, 12), RMCV1 CLS

LOCATE l, 1 **PRINT** "RMCV **2"** GET (0, 0)-(70, 12), RMCV2 CLS

LOCATE l, l **PRINT** "RMCV 3" GET (0, 0)-(70, **12),** RMCV3 CLS

LOCATE 1, 1 *PRINT* "RMCV 4" GET (0, 0)-(70, 12), RMCV4 CLS COLOR 14 FOR  $II = 0$  TO 10 LOCATE 1, 1 SELECT CASE II CASE 0 **PRINT** "0" GET (0, 0)-(6, 12), NUM0 CASE 1 **PRINT** "1" GET (0, 0)-(6, 12), NUM1 CASE 2 PRINT "2" GET (0, 0)-(6, 12), NUM2 CASE 3 **PRINT** "3" GET (0, 0)-(6, 12), **NUM3 CASE** 4 PRINT **"4"** GET (0, 0)-(6, **12),** NUM4 CASE 5 **PRINT** "5" GET (0, 0)-(6, 12), NUM5 CASE 6 PRINT "6" GET (0, 0)-(6, 12), NUM6 CASE 7 **PRINT** "7" GET (0, 0)-(6, 12), NUM7 CASE **8** PRINT "8" GET (0, **0)-(6,** 12), NUM8 CASE 9 **PRINT** "9" GET (0, 0)-(6, 12), NUM9

W

豊岡 ਾਂ ਖ

 $\overline{\mathbf{L}}$ 

 $\overline{B}$ 

**E** 

**-** o

*z*

 $\overline{1}$ 

k  $\Box$ 

J

E

**CASE** 10 PRINT "10" GET (0, 0)-(6, **12),** NUM10 END SELECT NEXT **II** END **IF**

w

w

**i**

W

J

**i**

**International** 

F

=J

m\_ w

W

= . **-,-=£** J

TEMPGRAPH = AGRAPH IF  $(I = 1)$  THEN SCREEN 12 IF (I = 1) THEN PAINT (50, 50), 1 VIEW WINDOW

*IF* RELAY(l) = 0 THEN LINE (0, 440)-(64, 460), 2, BF IF RELAY(l) = **1** THEN LINE (0, 440)-(64, 460), 4,BF *IF* RELAY(2) =0 THEN LINE (70, 440)-(134, 460), 2, BF IF RELAY(2) = 1THEN LINE (70, 440)-(134, 460), 4,BF

IF RELAY(3) = 0 THEN LINE (140, 440)-(204, 460), 2, BI IF RELAY(3) = 1 THEN LINE (140, 440)-(204, 460), 4, BF IF RELAY(4) **=** 0 THEN LINE (210, 440)-(274, 460), 2, BF IF RELAY(4) **=** 1 THEN LINE (210, 440)-(274, 460), 4, BF

IF RELAY(5) = 0 THEN LINE (350, 440)-(414, 460), 2, BI IF RELAY(5) = 1 THEN LINE (350, 440)-(414, 460), 4, BF IF RELAY(6) = 0 THEN LINE (420, 440)-(484, 460), 2, BF IF RELAY(6) = 1 THEN LINE (420, 440)-(484, 460), 4, BF

IF RELAY(7) = 0 THEN LINE (490, 440)-(554, 460), 2, BF IF RELAY(7) **=** 1 THEN LINE (490, 440)-(554, 460), 4, BF IF RELAY(8) **=** 0 THEN LINE (560, 440)-(624, 460), 2, BE *IF* RELAY(8) **=** 1 THEN LINE (560, 440)-(624, 460), 4, BF

PUT (10, 444), RMCV1 PUT (80, 444), RMCV2 PUT (150, 444), RMCV3 PUT (220, 444), RMCV4

PUT (360, 444), RMCV PUT (430, 444), RMCV PUT (500, 444), RMCV PUT (568, 444), RMCV

PUT (55, 426), IR PUT (410, 426), RR

URC 80356 1-11

WHILE  $(XX = 0)$ VIEW WINDOW PAINT(50, 50), 1 LINE (0, 0)-(275, 200), 7, BF LINE (0, 0)-(275, 200), 12, B

LINE (168, 205)-(258, 220), 5, BF PUT (188, *206),* I2L LINE (268, 205)-(358, 220), 9, BF PUT (288, *206),* IL LINE (368, 205)-(458, 220), 0, BF PUT (378, 206), TL

LINE (350, 0)-(625, 200), 7, Bl LINE (350, 0)-(625, 200), 12, B LINE (0, 225)-(275, 425), 7, BI LINE (0, 225)-(275, 425), **12,** B LINE (350, 225)-(625, 425), 7, BF LINE (350, 225)-(625, 425), 12, B

 $x = 25$ 

m

w

= = . ° w

E

 $\blacksquare$ 

= **=** m

k e - La

==

m

| u

WHILE  $(x < 275)$ LINE (x, 0)-(x, 200), 1 LINE (x, *225)-(x,* 425), 1  $x = x + 25$ WEND

 $x = 375$ 

WHILE  $(x < 625)$ LINE (x, 0)-(x, 200), 1 LINE (x, 225)-(x, 425), 1  $x = x + 25$ WEND

 $Y = 20$ 

WHILE (Y < 200) LINE (0, Y)-(275, Y), 1 LINE (276, Y)-(280, Y), 15 LINE (350, Y)-(625, Y), **1** LINE (345, Y)-(349, Y), 15

IF  $Y = 100$  THEN LINE (327, Y)-(344, Y), 15 IF  $Y = 100$  THEN LINE (281, Y)-(300, Y), 15 IF Y = 100 *THEN* PUT (311, 93), NUM5 IF Y = 100 THEN PUT (292, 110), MGL  $Y = Y + 20$ WEND  $Y = 225$ WHILE  $(Y < 425)$ LINE  $(0, Y)$ - $(275, Y)$ , 1 LINE (276, Y)-(280, Y), 15 IF Y = 325 THEN LINE (281, Y)-(300, Y), 15 LINE (350, Y)-(625, Y), 1 LINE (345, Y)-(349, Y), 15 IF Y = 325 THEN LINE (327, Y)-(344, Y), 15 IF  $Y = 325$  THEN PUT (311, 318), NUM5 IF Y **=** 325 *THEN* PUT (292, 335), MGL  $Y = Y + 20$ WEND PUT (118, 5), RMCV1 **PuT** (45,23), PUT (468, 5), RMCV2 PUT (400, 23), RH PUT (118, 230), RMCV3 PUT (60, 248), HC PUT (468, 230), RMCV4 PUT (427, 248), UD  $XX = XX + 5$ WEND SELECT **CASE** AGRAPH **CASE** 1 VIEW (0, 0)-(275, 200) WINDOW (0, 100)-(110, **0)** CASE 2 VIEW (350, 0)-(625, 200) WINDOW (0, 100)-(110, **0)** CASE 3 VIEW (0, 225)-(275, 425) WINDOW (0, 100)-(110, 0)

URC 80356 I-13

w

, *U*

I

 $\equiv$ I

I

昌

J

m

w

w

W

w

=±

CASE **4** VIEW (350, 225)-(625, 425) WINDOW (0, 100)-(110, 0) END SELECT

IIODINE *=* IODINE \* 10  $IIODIDE = IODIDE * 10$ TTRIIODIDE = TRIIODIDE \* 10 LINE (XX- **1,** 0)-(XX **+** 1, IIODINE), 5, BF LINE (XX - 1, **IIODINE)-(XX + 1, IIODINE + IIODIDE),** 9, BF  $LINKE (XX - 1, IDODINE + IDODIDE) - (XX + 1, IDODINE + IDODIDE +$ TTRIIODIDE), 0, BF  $J=J+1$ 

END SUB 'End of Graphics Subroutine

w

R= w

ÈË

==\_

E\_

**w**

SUB INITIALIZE (STREAMS()) STATIC FOR  $K = 1$  TO 4 CLS BEEP LOCATE 23, 10

PRINT " STREAM NO."; K; " ---- FLOWING ? (1=YES 0 = NO) " LOCATE 25, 40 INPUT STReAMS(K) NEXT K CLS END SUB **'** End of **Subroutine** INITIALIZE

SUB LAMPOFF  $x =$ LAMPSTATUS IF  $x \sim 0$  THEN LAMP 0! END SUB **'** End of LAMPOFF Subroutine

SUB LAMPON  $x =$ LAMPSTATUS IF  $x = 0$  THEN LAMP 1! END SUB **'** End of Subroutine LAMPON

SUB MONITORIODINEONSCREEN STATIC MEASURE **FOR** 1% = 1 TO **4**

URC 80356 I-14

PRINT USING "WAVE: ### ABS: #.####"; RAW( $\tilde{I}$ %, 1); RAW( $\tilde{I}$ %, 2)

NEXT I%

w

 $-$ W

 $\equiv$ m

墓

 $\equiv$ 

亘

F t

计主

**[J** w

N

u

肩

n u

H

函

END SUB *'End* of Subroutine MONITORIODINEONSCREEN

SUB NEWTIME (SETTIME)

VIEW PRINT 30 TO 30  $FOR I = 1 TO 100$ BEEP NEXT I INPUT "ENTER NEW TIME BETWEEN SAMgLES <RETURN> ", SETTIME END SUB 'End of Subroutine NEWTIME

SUB PASSIVALUES (IODIDE, TRIIODIDE, IODINE, BASELINE) MEASURE  $IODIDE = RAW(1, 2)$  $TRIIODIDE = RAW(2, 2)$ **IODINE** *=* RAW(3, **2)**  $BASELINE = RAW(4, 2)$ END SUB 'End of Subroutine PASSIVALUES

SUB READCYCLE (IFAC(), I2FAC(), IFUDGE(), Y\$, YY\$(), STREAMS(), AGRAPH, LASTS) STATIC

 $FOR I = 1 TO 4$  $REGEN(I) = 0$ NEXT I

 $RINDER = 0$ CLS VIEW PRINT **1** TO 25 LOCATE **20,** 20

PRINT "PRESS Q KEY TO **EXIT PROGRAM"** INPUT "ENTER **THE** DESIRED NUMBER **OF** MINUTES BETWEEN SAMPLES ", **SETTIME** CLS INPUT " GET FLOW CELL WORKING THEN <RETURN> TO INITIATE DATA *LOGGING* ", R **LASTS =** TIMES

 $J=0$  $FLOWNUM = 0$ 

URC 80356 I-15

```
RESETI = 0I=0XX = 0FOR m = 1 TO 8
   RELAY(m) = 0IF (m < 5) AND (STREAMS(m) = 1) THEN FLOWNUM = FLOWNUM + 1
  NEXT m
  m=1WHILE m \leq 4SELECT CASE STREAMS(m)
     CASE 1
        AGRAPH = mm=5CASE 0
        m = m + 1END SELECT
  WEND
   TOGGLE (AGRAPH)
   RELAY(AGRAPH) = 1IF (REGEN(AGRAPH) = 1) AND (RELAY(AGRAPH + 4) = 0) THEN TOGGLE
(AGRAPH + 4)IF REGEN(AGRAPH) = 1 THEN RELAY(AGRAPH + 4) = 1
WHILE (((Y$ = "y") OR (Y$ = "Y")) AND ((INKEY$ \heartsuit "Q") AND (INKEY$ \heartsuit"q")))
  IF (INKEY$ = "b") OR (INKEY$ = "B") THEN CALL SETBLANK
IF (INKEY$ = "C") OR (INKEY$ = "c") THEN CALL RECALIBRATE(IFAC0,
I2FAC(), IFUDGE()IF (INKEY$ = "T") OR (INKEY$ = "t") THEN CALL NEWTIME(SETTIME)
IF (I = FLOWNUM) THEN RESETI = ! ELSE RESETI = 0
IF (I \sim FLOWNUM) THEN I = I + 1IF RESETI = 1 THEN I = 1SS = TIMEST$ = MID$(S$, 4, 2)
  TIME = VAL(T$)
  INITTIME = TIMENETTIME = 0
```
URC 80356 I-16

w

w

 $\blacksquare$ w

E3 m

E

U

‡d

m

[] m

i

ä

D

u g

B

W

E

E

U

 $\equiv$ H N m

[]

IF REGEN(AGRAPH) = 1 THEN NETTIME =  $TIME + 5$ IF REGEN(AGRAPH) **=** 0 THEN NETTIME **=** TIME + SETTIME VIEW PRINT 30 TO 30 LOCATE 30, **1**

WHILE (NETTIME - TIME) > 0 S\$ **=** TIMES PRINT "PRESENT TIME: "; S\$; "LAST SAMPLE TIME: "; **LASTS;"**  $TS = MIDS(SS, 4, 2)$  $TIME = VAL(T$)$ 

PRINT "PRESENT TIME: "; S\$; "LAST SAMPLE TIME: "; LAST\$; " IF (INKEY\$ = "q") OR (INKEY\$ **=** "Q") THEN EXIT SUB IF TIME < **INITTIME** THEN TIME **=** TIME **+** 60 PRINT "PRESENT TIME: "; S\$; "LAST SAMPLE TIME: "; LAST\$; "

WEND

W

m

w

[] m

m

w

E  $\blacksquare$ *r\_* W

m W

Ē

!

: =

w

w

U

LASTS **=** TIMES **BEEP** CALL PASSIVALUES(IODIDE, TRIIODIDE, IODINE, BASELINE)  $1228 = **IODIDE**$ **135O =** TRIIODIDE

 $1464 = 10$  D IN E  $1600 = BASELINE$ 

IF AGRAPH = 3 THEN IODINE = (IODINE - BASELINE) \* **I2FAC(AGRAPH)** \* 2.0  $-2.0$ IF AGRAPH = 4 THEN IODINE = (IODINE - BASELINE) \* I2FAC(AGRAPH) \* 1.7  $-1.5$ IF AGRAPH = 2 THEN IODINE =  $(IODINE - BASELINE) * I2FAC(AGRAPH) * 1.7$ IF AGRAPH = 1 THEN IODINE = (IODINE - BASELINE) \* I2FAC(AGRAPH) \* 1.227 - .7848

TRIIODIDE **=** (TRIIODIDE - BASELINE) \* .021 IF TRIIODIDE  $<$  0 THEN TRIIODIDE  $=$  0 IODIDE **= IODIDE** - BASELINE **12228** = IFUDGE(AGRAPH) \* **IODINE** IODIDE **=** IODIDE - **I2228**

```
IODIDE = IFAC(AGRAPH) * IODIDE
IF IODINE \leq 0 THEN IODINE \equiv 0IF IODIDE < 0 THEN IODIDE = 0
CALL GR(J, I, AGRAPH, IODINE, IODIDE, TR/IODIDE, XX, RELAY0)
S$ = TIMES
```
URC 80356 **1-17**

```
IF IODINE < 2 THEN REGEN(AGRAPH) = 1
 IF (REGEN(AGRAPH) = 1) AND (RELAY(AGRAPH + 4) = 0) THEN TOGGLE
(AGRAPH + 4)IF REGEN(AGRAPH) = 1 THEN RELAY(AGRAPH + 4) = 1
 SELECT CASE AGRAPH
 CASE 1
    RTIME = 7CASE 2
    RTIME = 9CASE 3
    RTIME = 9CASE 4
    RTIME = 11
 END SELECT
IF (RINDEX < RTIME) THEN RSTOP = 999
 IF (RINDEX >= RTIME) THEN
  SELECT CASE AGRAPH
   CASE 1
    RSTOP = 10CASE 2
    RSTOP = 10
   CASE 3
   RSTOP = 10CASE 4
    RSTOP = 7END SELECT
 ENDIF
IF (REGEN(AGRAPH) = 1) THEN RINDEX = RINDEX + 1
IF RINDEX >= 30 THEN RSTOP = 0IF (REGEN(AGRAPH) = 1) AND (IODINE > RSTOP) THEN RINDEX = 0IF (REGEN(AGRAPH) = 1) AND (IODINE > RSTOP) THEN REGEN(AGRAPH) = 0IF (REGEN(AGRAPH) = 0) AND (RELAY(AGRAPH + 4) = 1) THEN TOGGLE
(AGRAPH + 4)IF (REGEN(AGRAPH) = 0) AND (RELAY(AGRAPH + 4) = 1) THEN
RELAY(AGRAPH + 4) = 0VIEW
WINDOW
IF RELAY(1) = 0 THEN LINE (0, 440)-(64, 460), 2, BF
```

```
URC 80356 I-18
```
t *:*

w

**.** ° w

w

L

 $\omega$ 

I

E

 $\frac{1}{1}$ 

- 153

IF RELAY(1) *=1* THEN LINE (0, 440)-(64, 450), 4, BF IF RELAY(2) *=* 0 THEN LINE (70, 440)-(134, 450), 2, BF IF RELAY(2) *=1* THEN LINE (70, 440)-(134, 460), 4, BF

w

 $=$   $+$   $+$ u

W

ä

브

--= U

---\_- *= =* i

 $\equiv$ 

 $\frac{1}{2}$ 

 $=$  :

= []

Ē

IF RELAY(3) = **0** THEN LINE (140, 440)-(204, 460), 2, BF IF RELAY(3) **=** 1 THEN LINE (]40, 440)-(204, 460), 4, BF IF RELAY(4) = 0 THEN LINE (210, 440)-(274, 460), 2, BF IF RELAY(4) **=** 1 THEN LINE (210, 440)-(274, 460), 4, BF

IF RELAY(5) = 0 THEN LINE (350, 440)-(414, 460), 2, BF IF RELAY(5) = 1 THEN LINE (350, 440)-(414, 460), 4, BF IF RELAY(6) *=0* THEN LINE (420, 440)-(484, 460), 2, BF IF RELAY(6) = 1 THEN LINE (420, 440)-(484, 460), 4, BF

IF RELAY(7) = 0 THEN LINE (490, 440)-(554, 460), 2, BF IF RELAY(7) = 1 THEN LINE (490, 440)-(554, 460), 4, BF IF RELAY(8) = 0 THEN LINE (560, 440)-(624, 460), 2, BF IF RELAY(8) **=** 1 THEN LINE (560, 440)-(624, 460), 4, BF

IF  $YY$(2) = "Y"$  THEN  $N = 0$  ELSE  $N = 5$ 

WHILE  $N < 1$ LPRINT "No."; AGRAPH; " "; S\$; "  $12 =$  "; IODINE; "I- = "; IODIDE; "I3- = "; TRIIODIDE  $N=N+1$ WEND

IF REGEN(AGRAPH) = 1 THEN REGEN\$ = " REGENERATION CYCLE ON" IF REGEN(AGRAPH) = 0 THEN REGEN\$ = "REGENERATION CYCLE OFF"

 $DS = DATES$  $TS = TIMES$  $TS = TS + " "$  $DDS = LEFTS(DS, 5) + ". " + RIGHTS(DS, 2)$  $FS = "R-" + DDS$  $FBS = "B:" + FS$ 

CALL GETTEMP(TEMP)

IF  $YY$(1) = "Y" THEN L = 7$ WHILE  $L = 7$ OPEN **F\$** FOR APPEND AS # **1** OPEN **FB\$** FOR APPEND AS #2 WRITE #1, AGRAPH, T\$, **1228, 1350, 1464, 1600**

WRITE #1, IODINE, IODIDE, TEMP, REGEN\$ WRITE *#2,* AGRAPH, T\$, I228, I350, 1464, I600 WRITE #2, IODINE, IODIDE, TEMP, REGEN\$  $L = L + 1$ CLOSE #1 CLOSE #2 WEND WHILE  $((XX = 110)$  AND  $(I = FLOWNUM))$  OR  $(XX > 110)$ ) VIEW WINDOW CLS PAINT (30, 30), 1  $XX = 0$ CALL GR(J, I, AGRAPH, IODINE, IODIDE, TRIIODIDE, XX, RELAY0) WEND IF  $(I = FLOWNUM)$  OR (REGEN(AGRAPH) = 1) THEN  $XX = XX + 5$  $YY=0$  $RESETI = 0$ IF  $(FLOWNUM = 1)$  OR  $(REGEN(AGRAPH) = 1)$  THEN GOTO 1 TOGGLE **(AGRAPH)** RELAY(AGRAPH) = **0** IF (REGEN(AGRAPH) = 0) AND (RELAY(AGRAPH + 4) = 1) THEN TOGGLE  $(AGRAPH + 4)$ IF (REGEN(AGRAPH)  $= 0$ ) AND (RELAY(AGRAPH  $+ 4$ )  $= 1$ ) THEN  $RELAY(AGRAPH + 4) = 0$ VIEW WINDOW IF RELAY(1) **=** 0 THEN LINE (0, 440)-(64, 460), 2, BF IF RELAY(1) **=** I THEN LINE (0, 440)-(64, 460), 4, BF IF RELAY(2) = 0 THEN LINE (70, 440)-(134, 460), 2, B *IF* RELAY(2) **=** I THEN LINE (70, 440)-(i34, 460), 4, BF IF RELAY(3) = 0 THEN LINE (140, 440)-(204, 460), 2, BF *IF* RELAY(3) = 1 THEN LINE (140, 440)-(204, 460), 4, BI IF RELAY(4) = 0 THEN LINE (210, 440)-(274, 460), 2, BF IF RELAY(4) = 1 THEN LINE (210, 440)-(274, 460), 4, BI *IF* RELAY(5) = 0 THEN LINE (350, 440)-(414, 460), 2, BF

URC 80356 1-20

u

= w

w

I

H u

 $\equiv$ U

i

E

w

W

g

U

**-** 4 g

-4

I

E

U

t= B

|貫

u

w

w

w

\_= U

W

IF RELAY(5) = 1 THEN LINE (350, 440)-(414, 460), 4, BF IF RELAY(6) = 0 THEN LINE (420, 440)-(484, 460), 2, BE IF RELAY(6) **=** 1 THEN LINE (420, 440)-(484, 460), 4, BF

IF RELAY(7) = 0 THEN LINE (490, 440)-(554, 460), 2, BF IF RELAY(7) = 1 THEN LINE (490, 440)-(554, 460), 4, BF IF RELAY(8) = 0 THEN LINE (560, 440)-(624, 460), 2, BF IF RELAY(8) = 1 *THEN* LINE (560, 440)-(624, 460), 4, BF

WHILE  $(YY = 0)$ TEMPGRAPH = AGRAPH

SELECT CASE AGRAPH

CASE 1

IF STREAMS(2) = 1 THEN TEMPGRAPH =  $2$ 

IF (STREAMS(3) *=* 1) AND (STREAMS(2) =0) THEN TEMPORAPH *=* 3 IF  $((STREAMS(4) = 1)$  AND  $(STREAMS(3) = 0)$  AND  $(STREAMS(2) = 0)$ ) THEN  $TEMPGRAPH = 4$ 

CASE 2

IF STREAMS $(3) = 1$  THEN TEMPGRAPH = 3

IF (STREAMS(3) = 0) AND (STREAMS(4) = 1) *THEN* TEMPGRAPH = 4 *IF* ((STREAMS(l)= 1) AND (STREAMS(4)= 0) AND (STREAMS(3)= 0)) THEN TEMPGRAPH = 1

CASE 3

IF STREAMS(a) *=* 1 THEN TEMPGRAPH *=* 4 IF (STREAMS(4)= 0)AND (STREAMS(l) *=* 1)THEN TEMPGRAPH *=* 1 IF ((STREAMS(2) = 1) AND (STREAMS(1) = 0) AND (STREAMS(4) = 0)) THEN TEMPGRAPH = 2

CASE 4

IF STREAMS $(1) = 1$  THEN TEMPGRAPH = 1 IF (STREAMS(I) *=* 0) AND (STREAMS(2) *=* 1) THEN TEMPGRAPH *=* 2 IF ((STREAMS(3) = 1) AND (STREAMS(2) = 0) AND (STREAMS(1) = 0)) THEN TEMPGRAPH = 3 END SELECT

```
AGRAPH = TEMPGRAPH
  TOGGLE (AGRAPH)
  RELAY(AGRAPH) = 1
 IF (REGEN(AGRAPH) = 1) AND (RELAY(AGRAPH + 4) = 0) THEN TOGGLE
(AGRAPH + 4)IF REGEN(AGRAPH) = 1 THEN RELAY(AGRAPH + 4) = 1
```
### VIEW WINDOW

i

t.a

i

L **i**

 $\mathbb{R}^2$  $\mathbb{R}^3$ 

 $\bar{\Xi}$  .

**i**

 $\begin{bmatrix} 1 \\ 1 \end{bmatrix}$ 

 $\frac{1}{n}$  . **i**

i

ŧ.

**William** 

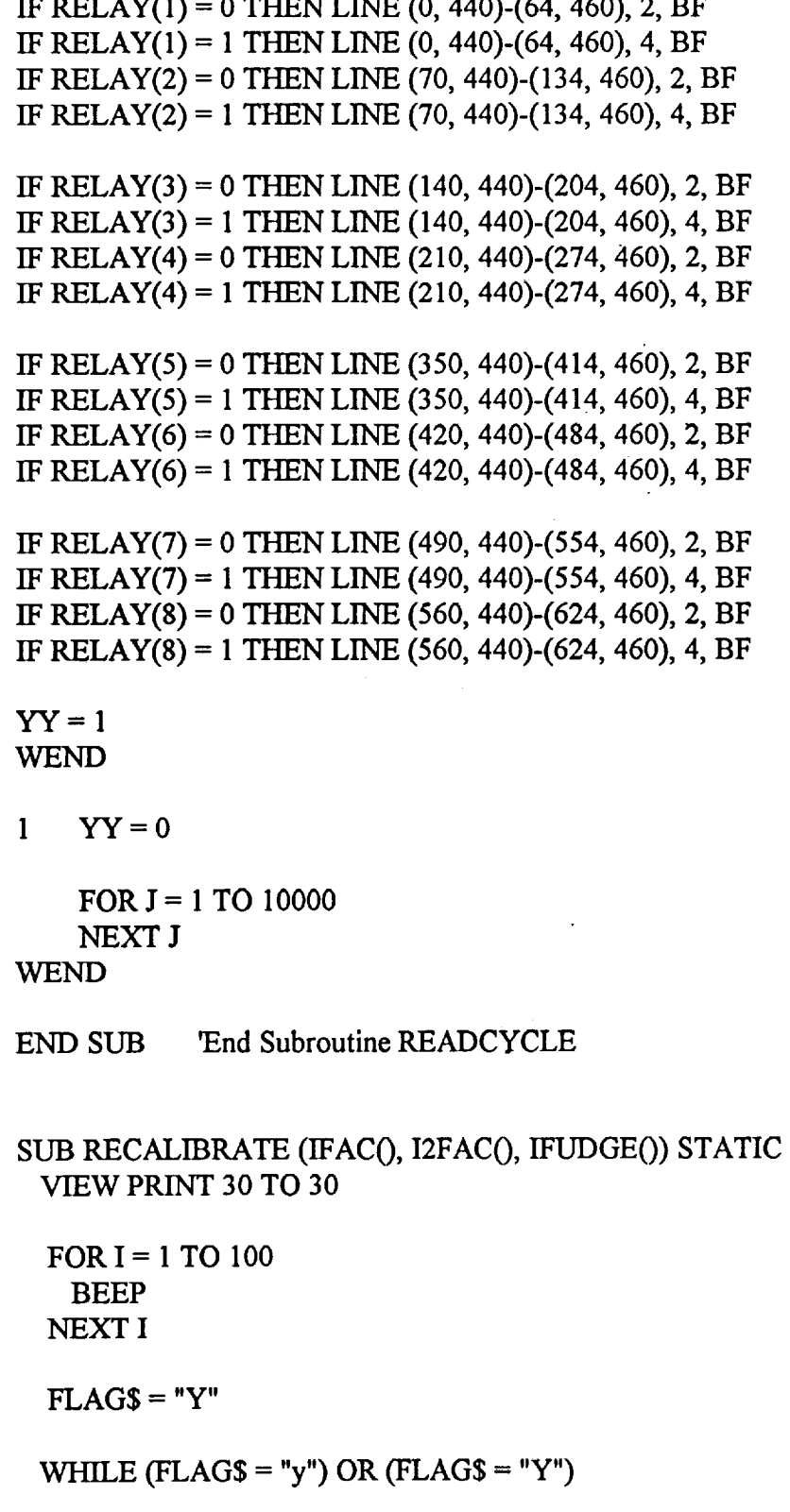

URC 80356 **1-22**

INPUT " WHICH STREAM **DO** YOU WISH TO RECALIBRATE "; N **BEEP** INPUT "Enter **the** new **value** for I2factor "; TFACTOR  $I2FAC(N) = I2FAC(N) * TFACTOR$ 

BEEP

INPUT "Enter the new value for I-factor "; TFACTOR **IFAC(N)** = IFAC(N) \* *'ITACTOR* BEEP INPUT" Enter the new value for Fudge "; TFACTOR

IFUDGE(N) = IFUDGE(N) \* TFACTOR

**BEEP**

INPUT" **DO** YOU WANT TO RECALIBRATE ANOTHER STREAM (Y/N) ";

FLAGS

w

E. J

m

= : I

> $\bar{=}$ m

> > w

BEEP WEND

PRINT

END SUB "End Subroutine RECALIBRATE

SUB SETBLANK

VIEW PRINT **30** TO **30**

INPUT "PUT BLANK IN **CELL** AND PRESS <ENTER> TO READ IN BLANK VALUE "; R

BLANK

BEEP

END SUB 'End Subroutine SETBLANK

SUB SETINTEGRATIONTIME (SECONDS) STATIC INTEG.TIME **=** SECONDS END SUB "End Subroutine SETINTEGRATIONTIME

SUB SETIODINEMODE STATIC WAVEMODE **= 1** NUMWAVES **=** 4  $WAVELIST(1) = 228$  $WAVELIST(2) = 350$  $WAVELIST(3) = 464$  $WAVELIST(4) = 600$ END SUB "End Subroutine SETIODINEMODE

```
SUBTOGGLE(REL) STATIC
DIM RELAYS%(8)
  RELAYS%(1)= 1
  FOR I = 1 TO 7
      RELAYS%(I + 1) = RELAYS\% (I) * 2NEXT I
  CWORD\% = \&H8BPORTA% = & H300CADDR% = & H303
```
RELSTATE% = RELSTATE% XOR RELAYS%(REL)

OUT PORTA%, RELSTATE%

m

**The St** 

1 팀

**u** 

**THE R** 

**LA**<br>La

m

Ē

L<sub>L</sub>

主翻

U

END SUB 'End of Subroutine TOGGLE

- $/$ ispecies.C iodine equilibrium program \*/
- */\** version 1.0 - James E. Atwater \*/
- **#include <stdlib.h>** *#include* <stdio.h> *#include* <graphics.h> *#include* <string.h> *#include* <math.h> *#include* <conio.h> *#include* <io.h> *#include* <fcntl.h> *#include* <sys\stat.h>

### main()

**{**

w

w

m

**=**

 $=$   $\cdot$ \_m

double io3, i, i2, hoi,i3, it, h, kl, k2, k3,ph; double oi,hio3,i2oh,oh,i2o,h2oi,dh; double convergence, criterion, root,h6; double nexti2guess, itcalc,klacalc,k4,k5,k6,k7,ka; double i2ratio,iratio,i3ratio,hoiratio,io3ratio;

int j,k,n,m; char **\*file\_name;** FILE \*file\_variable;

```
k1 = 1.25e-47;
k2 = 4.83e-13;
for (m = 1; m \leq 11){
 switch (m)
 {
      case 1: i2 = 1.0; file_name = "b:io3equil. 1"; brea
      case 2: i2 = 2.0; file_name ="b:io3equil.2"; b
      case 3: i2 = 3.0; file name = "b:103 equil.3"; bre
      case 4: i2 = 4.0; file name = "b:io3equil.4"; b
      case 5: i2 = 5.0; file name = "b:io3equil.5";b
      case 6: i2 =10.0;file_name ="b:io3equil.10";brea
      case 7: i2 = 20.0;file_name ="b:io3equil.20";break;
      case 8: i2 = 50.0;file_name = "b:io3equil.50";b
      case 9: i2 = 100.0;file_name = b:io3 equil. 100";brea
      case 10: i2 = 200.0;file_name="b:io3equil.20
      case
11: i2 =300.0;file_name = "b:io3 equil, 300" ;break;
```
URC 80356 1-25

```
}
file variable = fopen(file name, "wt");
i2 = i2 / 126900.0 / 2.0;it =i2 * 2.0;
root =1.0 / 6.00;
criterion = it * 0.000001;
for (k = 0; k < 141)\{ph = k * 0.10;ph = -1.0 * ph;
    h = pow(10.0, ph);ph = -1.0 * ph;oh = 1.0000000000e-14/h;
    convergence = 1.0;
    next2guess = 1.0;j = 0;while (convergence \geq criterion)
    ₹
      j++;i2 = nexti2guess * i2;
      io3 = k1 / pow(h,6) / 3125.0 * pow(i2,3);
    io3 = pow(io3, root);i = 5.0 * i03;i3 = 736.0 * i * i2;hoi = k2 * i2 / i / h:
      oi = 2.300e-11 * hoi / h;
      hio3 =io3 * h / 0.164;
      i2oh = 0.13 / oh * i * oi;
      i2o = 0.045 * oi * i;h2oi = hoi * h / 0.03;
    itcalc =io3+2*i2+i+3*i3+hoi+oi+hio3+2*i2oh+2*i2o+h2oi;
      \text{clrscr}();
      printf("i2 = %g\ln", i2);printf("io3 = %g\n",io3);
      printf("i = \%g(n", i);printf("i3 = %g\ln", i3);printf("hoi = %g\n",hoi);
      print(f"oi = %g\nu",oi);
```

```
i<br>N
Ë
E
E
```

```
printf("i2oh- = %g\n",i2oh);
  printf("i2o-- \%g\(n", i2o);print("h2oi += %g\nu", h2oi);printf("itcalc = %g\n",itcalc);
  printf("itotal = \%g\n",it);
  printf("iteration %d\n",j);
  printf("convergence = \%g\n", convergence);
  printf(" m = \%d\ln^m, m);
  printf(" k = \%d\langle n", k \rangle;
  nexti2guess = it / itcalc;convergence = fabs(it-ictcalc);₹
k1 = i o3/pow(i2,3)*pow(h,6)*pow(i,5);k3 = i3 / i2 / i;k2 = hoi * i * h / i2;k4 = \pi / \hbox{hoi} * h;k5 = i03 * h / hio3;k6 = i2oh * oh /oi / i;k7 = i20 / \text{o}i / i;
k8 = hoi * h / h2oi;dh = io3 * 6 + hoi - hio3;dh = -\log 10(dh);
dh = ph + dh;i2 = i2 * 126900.0 * 2.0;i = i * 126900.0;i3 = i3 * 126900.0 * 3.0;hoi = 126900.0 * hoi;
oi = \pi * 126900.0;
io3 = io3 * 126900.0;
hio3 = hio3 * 126900.0;
i2oh = i2oh * 2.0 * 126900.0;i2o = i2o * 2.0 * 126900.0;h2oi = h2oi * 126900.0;it = it * 126900.0;
itcalc = itcalc * 126900.0;
\text{clrscr}();
printf("i2 = \%g\n",i2);
print("io3 = %g", io3); print("k1 = \%g\ln^m k1;printf("i-= \%g\n",i);
```
**URC 80356** 

printf("i3 = %g",i3); printf(" k3= %g\n",k3); printf("hoi = %g",hoi); printf(" k2= %g\n",k2);<br>printf("oi- = %g",oi); printf(" k4= %g\n",k4); printf(" $oi$ - = %g", $oi$ ); printf(" printf("hio3 = %g", hio3); printf("  $k5 = %g\n$ ",k5); printf("i2oh- = %g",i2oh); printf(" k6= %g\n",k6); printf("i2o-- = %g",i2o); printf(" k7= %g\n",k7); printf("h2oi+ = %g",h2oi);printf(" k8= %g\n",k8); printf("final pH = %g",ph);printf(" init ph = %g\n",dh); printf("itcalc = %g\n",itcalc); printf("itotal  $= %g\n$ ",it); printf("iteration %d\n",j); printf("convergence %g\n",convergence); fprintf(file\_vafiable,"%g %g %g %g %g %g %g %g %g %g  $\%$ g\n",ph, i2, i, i3, hoi, io3, oi, hio3, i2oh, i2o, h2oi);  $it = it / 126900.0;$  $k++$ ; } */\** end of for k loop \*/ fclose(file\_variable);  $m++$ ; } */\** end of for m loop \*/

}/\* **of** main \*/ */\** End of program ispecies \*/

URC 80356 1-28

w

m

w

w

w

w

w

w

Ħ

*/\** ipseudo.C iodine equilibrium program \*/

*/\** version 3.0 - Author: James E. Atwater \*/

#include <stdlib.h> #include <stdio.h>  $\#$ include  $\leq$ graphics.h> #include <string.h> #include <math.h> #include <conio.h> #include <io.h> #include **<fcntl.h>** #include <sys\stat.h>

# main()

= , m

I

2 **m**

U

L

m

**m**

**i**

**تسا** 

W

{ **double i, i2, hoi,i3, it, h,** kl, k2, k3,ph, **t\_hoi, next\_hoi guess; double oi,i2oh,oh,i2o,h2oi,dh,hoi\_calc,h\_convergence,h\_criterion; double** convergence, **criterion,** root,h6,next\_h\_guess,h\_calc; **double nexti2guess, itcalc,klacalc,k4,kS,k6,k7,kS; double i2ratio,iratio, i3 ratio,hoiratio, io3** ratio;

**int** j,k,n,m; **char** \*file\_name; FILE \*file\_variable;

> $k1 = 1.25e-47;$  $k2 = 4.83e-13;$ for  $(m = 1; m \le 11;$ { switch (m) { case **1:i2 = 1.O;file\_name ="b:hoieqcor. l";break;** case 2: i2 = 2.0;file name ="b:hoieqcor.2";bre case  $3: i2 = 3.0;$  file name  $=$ "b:hoieqcor.3";br case 4: i2 = 4.0;file\_name = "b:hoieqcor.4";bre  $case 5: i2 = 5.0;$ file\_name  $=$ "b:hoieqcor.5";bre **case** 6:  $i2 = 10.0$ ;file\_name = "b:hoieqcor. 10";brea case 7:  $i2 = 20.0$ ; file\_name = "b:hoieqcor. 20"; br case 8: i2 = 50.0;file\_name = "b:hoieqcor. 50";brea

```
case 9: i2 = 100.0; file name ="b:hoieqcor. 100"; break;
     case 10: i2 = 200.0; file_name="b:hoieqcor.200"; break;
     case 11: i2 = 300.0; file name ="b: hoieqcor. 300"; break;
 \mathcal{E}file variable = fopen(file name, "wt");
i2 = i2 / 126900.0 / 2.0;it =i2 * 2.0;
root =1.0 / 6.00;
criterion = it * 0.00000001;
for (k = 0; k < 71)\{ph = k * 0.20;ph = -1.0 * ph;
    h = pow(10.0, ph);ph = -1.0 * ph;
    oh = 1.0000000000e-14 / h;
    convergence = 1.0;
    next2guess = 1.0;j = 0;while (convergence \geq criterion)
    ₹
       j++;
       i2 = nexti2guess * i2;
       hoi = k2 * i2 / h;
       hoi = pow(hoi, 0.5);i = hoii3 = 736.0 * i * i2;oi = 2.3e-11 * hoi/h;if (oi > i)€
       oi = i;
       Y
        i2oh = 0.13 / oh * i * oi;i2o = 0.045 * oi * i;
        h2oi = hoi * h / 0.03;
       itcalc =2*i2+i+3*i3+hoi;clrscr();printf("i2 = \%g\{n", i2\};
```
 $\equiv$ 冒

昌

E

E

```
. z
 i
 w
i
 Ē.,
\equivÈĤ
 I
\frac{1}{2} \frac{1}{2}i
w
\overline{\phantom{a}}u
I
```
I

```
printf("i-= %g\n",i);
    printf("i3 = %g\n",i3);
    printf("hoi = %g\n",hoi);
    printf("oi = %g\n',oi);
    printf("i2oh- = %g\n",i2oh);
    printf("i2o-- = %g\n",i2o);
    printf("h2oi+ = %g\n",h2oi);
    printf("itcalc = %g\n",itcalc);
    printf("itotal = \%g\n",it);
    printf("iteration %d\ln",j);
   print("convergence = %g\nu", convergence);printf(" m = \%d\ln^m,m);
    printf(" k = \% d \nightharpoonup k);
    nexti2guess = it / itcalc;
    convergence = fabs(it-ictcalc);} /* end of First While */
 h_convergence = hoi;
 h criterion = hoi/1.0e6;
 t hoi = hoi;
 next h guess = 1;
 while(h__eonvergence > h_criterion)
 (
  hoi = next h guess * hoi;
oi = 2.3e-11 * hoi/h;i2oh =0.13 / oh * i * oi;
  i2o = 0.045 * oi * i;
  h2oi =hoi * h / 0.03;
  h calc= hoi + oi + 2* i2oh + 2* i2o + h2oi;
  next_h_guess = t_hoi/h_calc;
  h_convergence = fabs(t_hoi-h_calc);
 )
 k3 = i3 / i2 / i;k2 = \text{hoi} * i * h / i2;k4 = \text{o}i / \text{hoi} * \text{h};k6 = i2oh * oh /oi / i;k7 = i20 / \text{o}i / i;
k8 = hoi * h / h2oi; */
i2 = i2 * 126900.0 * 2.0;
```

```
i = i * 126900.0;i3 = i3 * 126900.0 * 3.0;hoi = 126900.0 * hoi;
        oi = ei * 126900.0;i2oh = i2oh * 2.0 * 126900.0;i2o = i2o * 2.0 * 126900.0;h2oi = h2oi * 126900.0;it = it * 126900.0;
       itcalc = itcalc * 126900.0;
       \text{clrscr}();
       printf("i2 = \%g\ln", i2);print(f'':=\%g\n',i);printf("i3 = %g'', i3); printf("
                                          k3 = \%g\ln", k3);printf("hoi = %g",hoi); printf("
                                           k2 = \%g\ln", k2);printf("oi = %g",oi); printf("
                                          k4 = \%g\ln^4(k4);print("i2oh = %g", i2oh); print("k6 = \%g\ln", k6);printf("i2o-- = %g", i2o); printf("
                                               k7 = \%g\{n^n, k7\};print("h2oi += %g", h2oi); print("k8 = \frac{6}{3}n^4, k8);
       printf(" init ph = %g\n",dh);
       printf("itcalc = \%g\n", itcalc);
       printf("itotal = %g\n",it);
       printf("iteration %d\ln",j);
       printf("convergence %g\n",convergence);
       fprintf(file_variable,"%g %g %g %g %g %g %g %g
           %g\n",ph,i2,i,i3,hoi,oi,i2oh,i2o,h2oi);
       it = it / 126900.0;
       k++/* end of for k loop */}
  fclose(file variable);
 m++;
 \frac{1}{2} /* end of for m loop */
\frac{1}{2} /* of main */
```
B

- */\** iifast.C iodine equilibrium program with iodine initially present \*/
- */\** version 3.0 - Author: James E. Atwater \*/
- **#include** <stdlib.h> **#include** <stdio.h> #include <graphics.h> *#include* <string.h>

#include **<math.h>**  $\#$ include  $\le$ conio.h>  $\#$ include  $\leq$ io.h $>$ #include <fcntl.h> *#include* <sys\stat.h>

### $main()$

u

w

w

m

: i

w

m

!里

E\_

m

E

 $\blacksquare$ 

i

 $\blacksquare$ 

2

( double ii, i, i2, hoi, i3, it, h, k1, k2, k3, ph, t\_hoi, next\_hoi\_guess; double oi, i2oh, oh, i2o, h2oi, dh, hoi\_calc, h\_convergence, h\_criterion; double convergence, criterion, root,h6,next\_h\_\_guess,h\_calc; double nexti2guess, itcalc, klacalc, k4, k5, k6, k7, k8; double i2ratio,iratio,i3ratio,hoiratio,io3ratio;

**double** o\_guess\_l, o\_guess\_2, **iit, iitcalc,** temp\_i; int j,k,n,m; char \*file\_name; FILE \*file\_variable;

 $k1 = 1.25e-47;$  $k2 = 4.83e-13$ ;

for  $(m = 1; m \le 11)$ 

(

switch (m) { $\text{case 1: i2} = 1.0; \text{file\_name} = \text{"b:} \text{ihoieq1.1";} \text{break}$ case 2:  $i2 = 2.0$ ; file\_name = "b:ihoieq l.2"; break; b case  $3: i2 = 3.0;$  file\_name ="b:ihoieq l.3"; break; b case  $4: i2 = 4.0;$  file\_name = "b:ihoieq 1.4"; break; case 5:  $i2 = 5.0$ ; file\_name = "b:ihoieq 1.5" case 6:  $i2 = 10.0$ ;file\_name = "b:ihoieq1.10";brea case 7:  $12$  =20.0;file\_name ="b:ihoieq1.20";break; case 8:  $i2$  =50.0;file\_name ="b:ihoieq1.50";br  $case 9:12 = 100.0;$ file\_name = "b:ihoieq1.100";brea case 10:  $i2$  =200.0;file\_name="b:ihoieq1.20

case 11:  $12 = 300.0$ ;file\_name = "b:ihoieq1.300";

} file\_variable = fopen(file\_name, "wt");  $i2 = i2 / 126900.0 / 2.0$ ; it = $i2 * 2.0$ ;  $ii = 1.0 * it;$  $\mathbf{ii} = \mathbf{ii} + \mathbf{it}$ ; root =  $1.0 / 6.00$ ; criterion = it \*  $0.0000001$ ; for  $(k = 0; k < 71)$ ₹  $ph = k * 0.20;$  $ph = -1.0 * ph;$  $h = pow(10.0, ph);$ ph =-1.0  $*$  ph; oh =  $1.0000000000e-14/h$ ; convergence  $= 1.0$ ;  $next2guess = 1.0;$  $j = 0;$  $hoi = i2 * k2/h/ii$ ;  $oi = 0.0;$ rti (14)  $i3 = 0.0$ ;  $i2oh = 0.0;$  $i2o = 0.0$ ;  $h2oi = 0.0$ ; while (convergence  $\geq$  criterion) ₹  $j++$ ; if (ph < 7.50)  $\{$  $i2 = i2$  \* nexti2guess;  $i = ii + (ho + bi + 2 * i2oh + 2 * i2o + h2oi - i3);$ hoi =  $i2 * k2/h/i$ ;  $i3 = 736.0 * i * i2;$  $oi = 2.3e-11 * hoi/h;$ i2oh = 0.13 / oh \* i \* oi;  $i2o = 0.045 * pi * i;$ h2oi =hoi \* h / 0.03;

**URC 80356** 

Ë

蒜

р.<br>По

H

Gui 는

顧 L.

ÈQ
```
\mathcal{E}else
\{hoi = hoi * nexti2 guess;i2 = \text{hoi} * h * i/\text{k2};i = ii + hoi;i3 = 736.0 * i * i2;oi = 2.3e-11 * hoi/h;i2oh = 0.13 / oh * i * oi;i2o = 0.045 * oi * i;
  h2oi =hoi * h / 0.03;
 \mathcal{E}n=0;
while ((ho\text{io}+o\text{+}2*\text{i}2oh +2*\text{i}2o+\text{h}2oi) > (0.5 * it))\{n++;
       iratio = it / 2*(hoi+oi+2*i2oh +2*i2o+h2oi);
       hoi = hoi* iratio;
       oi = ci* iratio;
       i2oh = i2oh* iratio;
       i2o = i2o^* iratio;
       h2oi = h2oi* iratio;
       hoi calc = (hoi+oi+2*i2oh +2*i2o+h2oi);
       printf(" it = %g ",it);printf(" n = %d ",n);
       printf("hoispecies = \%g\n", hoi_calc);
   \mathcal{E}temp i = i - ii + (ii/i * i3);itcalc = 2*i2+temp_i+3*i3+hoi+oi+2*i2oh+2*i2o+h2oi;
 printf("i2 = \%g\sqrt{n^n}, i2);
 printf("i-= \%g\n",i);
 printf("i3 = %g\ln", i3);printf("hoi = %g\n",hoi);
 printf("oi = %g\n\rightharpoonup",oi);
 printf("i2oh- = %g\n",i2oh);
 printf("i2o-- = %g\n",i2o);
 printf("h2oi+ = %g\n",h2oi);
 print(f''pH = %g\ln", ph);printf("itcalc = %g\n",itcalc);
```
**URC 80356** 

- 23

一個

目

E.

w

w

 $print("total = %g\n', it);$ printf("iteration %d\n",j); printf("convergence = %g\n",convergence); printf("  $m = \%d\ln$ ",m); printf("  $k = \% d \infty$ ", k); nexti2guess **=** it */* itcalc; convergence **=** fabs(it-itcalc); */\** end of First While \*/ **iitcalc =** 2\*i2+i+3\*i3+hoi+oi+2\*i2oh+2\*i2o+h2oi;  $k3 = i3 / i2 / i;$  $k2 = \text{hoi} * i * h / i2;$  $k4 = \text{o}$ i / hoi \* h;  $k6 = i2oh * oh /oi / i;$  $k7 = i20 / \text{oi} / i$ ; k8 =hoi \* h */* h2oi;  $i2 = i2 * 126900.0 * 2.0$ ;  $i = i * 126900.0;$ i3 = i3 \* 126900.0 \* 3.0; hoi =  $126900.0$  \* hoi; **oi = oi** \* 126900.0; i2oh **=** i2oh \* 2.0 \* 126900.0; i2o **=** i2o \* 2.0 \* 126900.0; h2oi **=** h2oi \* 126900.0; it **=** it \* **126900.0;** itcalc = itcalc \* **126900.0;** iit **=** iit \* **126900.0;** iitcalc **=** iitcalc \* 126900.0; printf(" $i2 = \%g\ln$ ", $i2$ ); printf("i-=  $\%$ g\n",i); printf(" $i3 = %g''$ , $i3$ ); printf(" printf("hoi **=** %g",hoi); pfintf(" printf(" $oi$ -  $\approx$  %g", $oi$ ); printf("  $k3 = \%g(n", k3);$  $k2 = \frac{9}{9} \ln^4(k2)$ ;  $k4 = \%g\ln", k4);$ printff"i2oh- **=** %g",i2oh); printf(" printf("i2o-- **=** %g",i2o); printf(" printf(" $h2oi+ = %g", h2oi); print$ printf(" init ph = %g\n",dh); printf("itcalc =  $\%$ g\n", itcalc);  $k6 = \%g\ln", k6);$  $k7 = \%g\ln", k7);$  $k8 = \%g\ln", k8);$ 

URC 80356 **1-36**

printf("itotal = %g\n",it); printf("iit  $= %g\n\rightharpoonup;$  iit); printf("iitcalc = %g\n",iitcalc); printf("iteration %d\n",j); printf("convergence %g\n",convergence); fprintf(file\_variable,"%g %g %g %g %g %g %g %g  $\%$ g\n",ph,i2,i,i3,hoi,oi,i2oh,i2o,h2oi);

it = it  $/$  126900.0;  $\text{lit} = \text{lit}/126900.0;$ iitcalc = iitcalc/126900.0; itcalc = itcalc/126900.0; printf(" $pH = \%g\ln$ ",ph);

 $k++$ ;

w

=

 $\blacksquare$ 

Ė

围

 $\frac{1}{2}$ 

Ē.  $\frac{1}{2}$ 

E

*=* - \_

w

 $\mathbf{E}$ 

} */\** end of for k loop \*/

fclose(file\_variable);  $m++$ ; } */\** end of for m loop \*/

**}/\*** of main \*/

URC 80356 1-37

 $/$ 

**w**

**w**

**w**

--=

**r\_**

= . m\_ W

E

L-

**L** J

w

U

Program: IKINETIC

Author: James E. Atwater \*/

Clear;  $ph = 7.0$  $h = 10$  (-ph)  $initi2 = 4.0$ initi2 = initi2/126900.O */* 2.0  $initi = 0.0$ initi **=** initi/126900.0  $o_i = 0.0$ endt **= 10000.0**  $k1 = 3.0$  $kb1 = 4.4 10^{\circ}12$  $k20 = 250.0$  $k21 = 120.0$  $kb2 = 3.0 10^{8}$  $filename = "b:p7i2x4.m"$ NDSolve[{i2'[t] = **-3.0 i2[t]** + 4.4 10^12 **i[t] hoi[t]** h,  $i'[t] = 3.0 i2[t] - 4.4 10^12 i[t]$  hoi[t] h + 2.0/3.0 250.0 hoi[t]<sup>2</sup>  $- 2.0$  3.0 10^8 io3[t] i[t]^2 h^2, hoi'[t] = 3.0 i2[t] **-** 4.4 10^12 i[t] hoi[t] h - 250.0 hoi[t]^2 -120.0 hoi[t] oi + **3.0 3.0** 10^8 **io3[t] i[t]^2** h^2,  $\text{io3}'[t] = 1.0/3.0 250.0 \text{ hoi}[t] \cdot 2 + 1.0/3.0 120.0 \text{ hoi}[t]$  oi  $- 3.0 10^8$  io3[t] i[t]<sup> $\gamma$ </sup>2 h<sup> $\gamma$ </sup><sub>2</sub>, i2[0] = initi<sub>2</sub>, i[0] = initi, hoi $[0] = 0.0$ , io3 $[0] = 0.0$  }, {i2,i,hoi,io3}, {t,0,endt} ]  $a = Table[\{t, Evaluate[i2[t] \mid \text{ %}]\}$ . Evaluate $[i[t] \mid \text{ %}]\}$ Evaluate[hoi[t]  $\ell$ . %], Evaluate[io3[t]  $\ell$ . %] }, {t, 0, endt, endt/50}] outfil = OpenWrite[filename]  $index = 0$ While[index  $\leq$ =50,{  $index = index + 1;$  $t = a$ [[index, 1]];

 $i2 = a[[index, 2]] 126900.0 2.0;$ 

 $\mathcal{L}(\mathcal{L}(\mathcal{$ 

 $\mathcal{L}^{\text{max}}_{\text{max}}$  and  $\mathcal{L}^{\text{max}}_{\text{max}}$ 

```
i = a[[index, 3]] 126900.0;hoi = a[[index, 4]] 126900.0;io3 = a[[index, 5]] 126900.0;
Write[outfiI, CForm[t],CForm[i2],CForm[i],CForm[hoi],CForm[io3 ]];
)]
```
OutputStream["b:p4i2x21.m", 3] Close[filename]

 $\label{eq:2.1} \frac{1}{\sqrt{2}}\int_{\mathbb{R}^3}\frac{1}{\sqrt{2}}\left(\frac{1}{\sqrt{2}}\right)^2\frac{1}{\sqrt{2}}\left(\frac{1}{\sqrt{2}}\right)^2\frac{1}{\sqrt{2}}\left(\frac{1}{\sqrt{2}}\right)^2\frac{1}{\sqrt{2}}\left(\frac{1}{\sqrt{2}}\right)^2.$ 

W

wa<br>Wa

**r** r\_ I

疆

<u>in 1999</u><br>Bar

7

**U** 

E

**L** D

i E

W

i<br>Li

L . W

> L\_ W

E

Program: I2OKINHC  $/$ */\** Author: James E. Atwater \*/ \*/

Clear[] filename="b: $i2$  hc  $2o.10f''$ outfil = OpenWrite[filename] ihco $2h = 0.010/46.2$ 

 $ii2 = 0.004/253.8$  $delta = N[i2 - ihco2h]$  $k = 0.37$  $t=0$ 

 $index = 0$ 

```
While[index<=100,{
       t = 20 index;
       ratio = N[ii2/ihco2h Exp[delta k t] ];
       a = NSolve[\{i2 =hco2h ratio,
              hco2h - i2 + ii2 = ihco2h, \{i2, hco2h\};
       I2 = i2 / a[[1,1]],
```
 $I2 = I2*253800;$ Print[I2]; Write[outfil,,CForm[t],,CForm[I2]];  $index = index + 1;$ 

**}]** Close[filename]

 $\overline{a}$ 

'Program: BOOTRMCV.BAS ' Author: Richard R. Wheeler, Jr.

120'I2 DATA MUST BE VALID THE FIRST TIME THROUGH AT STARTUP, **OTHERWISE** 125 ' DUE TO 'DATA VALIDITY CHECKING' THE NEW I2 VALUE MAY **ALWAYS BE SET** 

140 CONFIG KEYPAD\$ 20,16,66 142 CONFIG DISPLAY &40,6,0 144 CLEAR COM\$2 146 CLEAR COM\$ 1 148 CONFIG COM\$ 2,26,6,0,0 150 CONFIG BAUD 2,6,4,0 152 CONFIG COM\$ 1,13,0,0,0 154 CONFIG BAUD 1,6,4,0  $156'$  $158'$ 

i E

 $\mathbb{E} \mathbb{I}$ 

|璽

 $\mathbb{R}$ 

i g

167 'Initiallize the keys to specific ASCII characters. <ENTER>, ASCII 13 must 168 'be poked in seperately. the keyboard 'D' is defined to be '-'. 170 FOR X=0 TO 15 **172 READ A\$** 174 POKE SYS(12)+X,ASC(A\$) 176 NEXT X 178 DATA 1,2,3,A,4,5,6,B,7,8,9,C,'<ENTER>',0,.,-180 POKE SYS(12)+12,13

'initialization section.........

182 DIM a(3)  $184 \text{ N}6 = (8 * 8001)$ 186 VSFLAG =  $PEEK(N6,1)$ 188 IF VSFLAG = 2 THEN GOSUB ..RETREIVE\_VARIABLES

190 'the following variables are reset whether or not a power outage occurs.

192 'Initial flag for data validity checks in ..com.  $194$  EE = 0 196 RGEN\$= "REGENERATE" 198 WASH\$= "...washout" 200 SI\$= ".....SuPeRiOdInAtIoN"

202 XZTIME = 3O.O 204 RMAXTIME= 60 206 N5= 1 208 DIM B\$(1) 210 DIM **CNTRDAY(3)** 215 DIM LDAT\$ 220 DIM T0(3) 225 'these above arrays are initiallized later in the program  $230'$ 232 BDFLAG\$ = "GOOD DAT*i* 240 IF VSFLAG = 2 THEN GOTO **\_RECOVER** 242 'otherwise the default variable values will be assigned as below. 244 ! 250 'Initial values. Unless otherwise needed, pi **is the** debugging default. 255 PFLAG = 5 260 POKE N6+480,PFLAG, 1 ! 265 LRTHRU = 0 267 POKE! N6+570,LRTHRU, 1 **!** 270 ECFLAG\$ **=** "DISABLE 272 POKES (N6+600),ECFLAG\$, 1  $290'$ 300 I25= "%%%%%" 303 **POKES** (N6+60),I25,1 305 'Flowrate **in liters** per **minute.** 310 **Q=** 0.120 312 POKE! (N6+150), 315 **'Crystal** column **iodine** concentration **in grams** per **liter.** 320 CRYSI2= 0.24 323 POKE! N6+180,CRY 325' 330' 345 **'Cumulative** washout Iodine mass in grams. 350 MASSI2 = 0.0 355 POKE! (N6+90),MASSI2, I 360' 365 'the tom2 flag can be set to 'E'nable or 'D'isable tom2 checking. 370 FLAGCOM2\$= "E" 373 POKES N6+210,FLAGCOM2\$, 1

o . w

w

**r** W

W

E.

Ē

W

W

m

 $\equiv$ 

i U i E

i'=

m i

 $=$ w

4 [] m

395 **'Cumulative** washout volume(THROUGHPUT) to pass through MCV in liters. 400 THRU= 0.0 405 POKE! (N6+120),THRU, 1 410 N= 413 POKE! N6+360,N, 1 415 'the upperlimit is a safety check that will terminate a regeneration. 420 UPLIMI2= 7.50 423 POKE! N6+270,UPLIN 425 'the regeneration initiation trigger is the variable BOTLIMI2. 430 BOTLIMI2= 2.00 435 POKE! N6+300,BOTLII 440 'default MCV Bed Volume in co. 442 BV = 100 444 POKE! (N6+630),BV, 1 450 **I** 504 ZXTIME = 300 510 POKE! N6+240,ZXTIME, 1 519 'initiallize the recalibration array; DIM sets all to zero(DONE EARLIE 525 a(1) **=** 1 527 FOR N7 **=** 0 TO 2 529 POKE! N6+390+(N7\*30),a(N7),1 531 NEXT N' 535 'the iodine data is collected from COM2 about every VOTIME minutes. 540 VOTIME= 15 543 POKE! N6+330,VOTIME, 1 545 'the following arrays are used in the subroutine ..TOTAL\_ELLAPS 550 'to calculate ellapsed time, even if it transcends days. So far only 551 'three functions have been identified as needing this abillity: 552 '(0)the check ..com2 timeout, (1)DLTATHRU and MASSI2 calculation  $553$  ' and  $(2)$ the regen, timeu 555 *'DIM* CNTRDAY(3) 560 'DIM LDAT\$( 565 'DIM T0(3 **I** 575 'make sure all relays are off. 576 '0-main regen, relay; 1-teflon regen, relay;2-superiodination relay. 577 BIT 65,0, 578 BIT 65,1, 579 BIT 65,2, 580 R\$ = WASH\$ 590 POKES (N6+30),R\$, 1 **] I** 600 'initiallize times. 605 GOSUB ..TIMEINMINUTES

w

---7  $\equiv$ 

m

里

w

!

 $\cdot$  . b

i

: I

4

高

```
610 T = T615'
!
620 RW$ = DATE$(0)622 FOR G = 0 TO 2
624 CNTRDAY(G) = 0
626 LDATS(G) = RWS628 T<sub>0</sub>(G) = T630 NEXT G
632'
650 VSFLAG = 2
660 POKE N6,VSFLAG, 1
665 GOTO ..START1
670 ..RECOVER
675 'This is an important part of the power outage recovery code.
I
680 IF RS \sim WASH\ THEN GOTO ..SKIP1
' merely continue with washout and sample after 15 minutes(thus reset cntrs).
682 GOSUB ..TIMEINMINUTES
683
RW$ = DATES(0)
684
FOR G = 0 TO 2
685
CNTRDAY(G) = 0
686
LDAT$(G) = KW$
687
T0(G) = T
688
NEXT G
690 GOTO ..STAR'
695
)
\bullet700 ..SKIP
704 IF R\text{\$} \sim SI$ THEN GOTO ..SKIP2
' merely go to washout and sample after 15 minutes. SUPERIODINATION ENDED.
706 GOSUB ..TIMEINMINUTES
708 RW$ = DATES(0)
709 FOR G = 0 TO 2
710 CNTRDAY(G) = 0
711 LDAT$(G) = RW$
712 \text{ } \text{T0(G)} = T713 NEXT G
714 R$ = WASH$
715 POKES (N6+30),R$,l
716 GOTO ..START1
718'
720 ..SKIP2
```
URC 80356 1-44

w

 $\mathbf{E}$ 

È

1 F

 $\cdot$   $-$ 

 $1 - 52$ 上疆

i<br>E

Î

 $\frac{1}{2}$ 

725 IF R\$  $\heartsuit$  RGEN\$ THEN GOTO ..SKIF 730 'first recover the last recorded total ellapsed regeneration time. 732 T1 = PEEK!(N6+5 734 'calculate the remaining regeneration time, set duration equal to this 736 'time and initiate regenerati 738 ZXTIME = *ZXTIME* - T 1 739 'above duration saved in battery backed RAM below(line 788) aider relay on. 740 'do not reinitiallize the displaced iodine mass to zero. 742 'MASSI2= 0.0 744 750 'initiallize all times and counte 752 GOSUB ..TIMEINMINU 754 ' 756 RW\$ = DATE\$( 758 FOR G = 0 TO 2 760 CNTRDAY(G) = 0 762 LDAT\$(G) = RW\$ 764 T0(G) = T 766 NEXT G I 770 **'turn** relays on. 771 BIT 65,0, 772 BIT 65,1. 774 R\$ = RGEN\$ 776 POKES (N6+30),R\$, i ! 782 'set reg. sample time to 5min.; first save current sample period to V3TIME. 784 V3TIME = VOTIME 786 VOTIME = 5 787 'Save the new regen, duration in battery backed RAM. 788 POKE! N6+240,ZXTIME, 1 796 ..SKIF 800 ..START1 **t** 802 'This section was included for 'second hand' calculated variables. 803 Note that the program start-up always comes through here last!! **I** 804 'Minimum THRUput(1L/cc\*BED VOLUME) must flow through RMCV before **a** second 805 'auto-regen. is allowed. 806 MTHRU =  $(1*BV)$ 810 'The maximum regeneration time allowed is 200% of the nominal regen, time 811 'at that particular MCV residence time. 812 'The nominal regeneration time for a flow rate of 120cc/min and an MCV

in

화

 $\frac{1}{2}$ 

ĮĒ

li E

i E

i B

m

iliali.<br>I

w

813 **'bed** volume of 100cc is roughly 300 minutes. 815 RMAXTIME =  $((300)/(100/120))$ \*(BV/(Q\*1000))\*2.0 817 'The minimum regen, time allowed is 10% of the nominal regen, time. 818 XZTIME =  $((300)/(100/120))$ \*(BV/(Q\*1000))\*.1 819 'Therefore for 100co bed and 120cc/min, RMAXTIME=600min and XZTIME=30min.

820 .. START

I

! **!**

w

=.... i

m

**i**

i

|目

n

 'the main program flow begins and comes back through here. 826 'DISPLAY (0,0) " DISPLAY (0,0) "UMPQUA RESEARCH RMCV"; 832 DISPLAY (1,0) " DISPLAY (1,0) " ";DATES(0);" ";TIMES(0);" "; 838 'DISPLAY (2,0) " 840 DISPLAY  $(2,0)$  " status= ";R\$; IF FLAGCOM2\$ = "D" THEN GOTO 870 IF BDFLAG\$ = "GOOD\_DATA" THEN GOTO 858 DISPLAY (3,0) "RECEIV'n BAD 12 DATA"; GOTO ..MARK1 856 'DISPLAY (3,0) "Last [I2]= DISPLAY (3,0) "Last [12]=";I25; " ppm"; GOTO ..MARK1 DISPLAY (3,0) "COM2 read 'D'isabled"; 880 ..MARK **1**

900 *'Program* spends most of **its** time in this section **waiting** for [12] data 910 'and/or a keyboard interrupt. 915 ON KEYPADS GOSUB ..KEYPAD

950 ..superlc 952 ON KEYPAD\$ GOSUB ..KEYPA 954 'Superiodination timing loop/ manual termination. 956 IF R\$  $\infty$  SI\$ THEN GOTO ..le 96O GOSUB **..TIME\_S** 965 IF T >= SUTIME THEN GOSUB ..SUPERIODINA 967 IF R\$ = WASH\$ THEN GOTO ..leave

968 FOR X = 1 TO 100 969 NEXT X

 'display manual termination message. DISPLAY (0,0) "Press any key to "; DISPLAY (1,0) "terminate "; DISPLAY (2,0) " SUPER- ";

#### **IODINATION** 990 DISPLAY (3,0)"

995 GOTO ..superloop 997 ..leave

, = .

 $\blacksquare$ 

\_L

19 'if the COM2 flag has been 'D'isabled, then do not read  $[12]$  from COM2. IF FLAGCOM2\$ **=** "D" THEN GOTO ..labell 1020 25 ' the index P is used in the following subroutine. 30 P = 0 GOSUB ..TOTAL ELLAPSED TIME 1035 TT **=** TT 1040 50 CDAT\$=CDAT

55 'iodine value collected from COM2 with period  $\geq$ = VOTIME(15min. mitially).  $60$  IF TT  $\leq$  VOTIME THEN GOTO ... abell  $70$   $T0(0)$  is the last time that COM2 was read.  $75 \text{ T0}(0) = T$ \_DAT\$(0) is the last date **that** COM2 was read. 1080 LDAT\$(0) = CDAT\$ 1085 187 'initiallize the day counter. *CWrRDAY(0)* = 0 1088 1065

**'the variables** T and CDAT\$ are from ..TOTAL ELLAPSED TIME. 1090

 $995 \text{ IF } \text{RS} = \text{SIS} \text{ THEN } \text{GOU} \cup \text{...superioop}$ GOSUB ..COM2 1096

1100 ..labell

240 'see if regeneration is in process. 245 IF  $RS \sim RGENS$  THEN GOTO ... 1200 12 1235

1250 GOSUB..CHECK REG\_TIME\_UP 1255 ..label2

 'This section of code included in the main program exists so that 'variables may be written frequently to battery backed RAM. 'This section is only to be entered every 100 times through the main loop 'with the exception of the 'total ellapsed time during regen.' variable. 280 IF  $RS \sim RGENS$  THEN GOTO ... Tabels 285 Ellapsed regeneration time needs to be written frequently so that a 'power down time that occurs during regeneration can be recovered from. 292 TT comes from line 1250 (GOSUB ..CHECK\_REG\_TIME.

1295 POKE! N6+510,TT, 1

1300 •.label3

```
1340
IF N5 < 100 THEN GOTO ..label4
```
1345

50 'Variables will be saved first, followed by current-time/up-time pairs.

```
55 The last 190 (8-byte) blocks have been reserved for variables.
```
 $56$  This corresponds to locations (8\*8001) through (8\*8190)= 65,520.

57 '30 bytes is more than enough memory for each variable  $(8^{\circ}190^{\circ} = 1520^{\circ}$  bytes),

58 therefore so as to minimize the chance of overwriting, I will simply

59 'place the variables sequentially in 30 byte sections instead of

60 'placing the first character of the  $(i+1)$ th variable directly after the

61 'last character of the ith variable.

1590 N5 = 1

'Li

ا أسأ

 $\cdots$ 

: =

【旨

E

w

00 ..label4 *2000* IF R\$ = SIS *THEN* GOTO ..superloop 2010 GOTO ..START

2500 END

2700 ..COM2

```
2703 IF R$ = SIS THEN GOTO ..RETCOM
```
'2705 'disable interrupts.

'2710 'the ITROFF placed here hangs program up if no valid data in com2 buffer. 2715 'clear buffer and receive fresh(current) data.

2720 CLEAR COM\$ 2

2725 CONFIG COM\$ 2,26,6,0,0 2730 'wait 1 see. for buffer to fill.

2732 DELAY 1

2735 '

 $2740$  II2\$ = "99"

 $2742 V = 1$ 

2744'

2745 'search for <cntrl s> character(ASCII 19). Characters erased from 2746 'buffer as read. ASTRO mon. data format:

```
<cntrls>x.xxx<CR><cntrls>x.xxx<CR> ...
```
2750 ..SEARCH

2755 S\$= INKEY\$(2)

```
'the below three lines were added so that the program would not hang up.
2760 ON KEYPADS GOSUB ..KEYPAD
```

```
2770 DISPLAY (3,0) "Wait'n for COM2 data";
```
2780 IF FLAGCOM2\$ = "D" THEN GOTO ..RETCC 2785 IF  $\mathtt{RS} = \mathtt{SIS}$  THEN GOTO ..RETCO **l** 2790 IF R\$  $\mathord{\curvearrowright}$  RGEN\$ THEN GOTO 284 2794 **'check** reg. **time** up only every 20th time **through** loop. 2795 IF V < 20 THEN GOTO 2840 2800 GOSUB ..CHECK REG TIME U 2810 V = *2840* V=V+I 2845 IF S\$ = CHR\$(19) THEN GOTO ..FOUN 2850 GOTO ..SEARC 2855 ..FOUN 2860 'if<cntrl s> character exists in buffer **thenkeyboard interrupt** disabled. 2865 **ITROF** 2867 FOR K1 = 0 TO 4 2870 B\$(K1)= INKEY\$ 2875 II2\$= II2\$ + B\$(K 2880 NEXT KI 2885 2890 'collect the five character number 'x.xxx' from 1125 2895 II2\$= MID\$(II2\$, 2900 II2= VAL(II2 ! 2925 'correct the [I2] with the recalibration coefficients. 2930 'the initial values are  $a(0)=0$ ,  $a(1)=1$ ,  $a(2)=0$ ; i.e. no correction 2935 12= **a(0) +** a(1)\*ll2 **+** a(2)\*I12'I12 2940 I2\$= STR\$(I 2943 IF I2 <= 9.9 AND I2 >= 0.1 THEN GOTO ..HOP 2944 IF EE = 0 THEN BDFLAG\$ = "BAD\_DATA 2945 IF EE = 0 THEN GOTO ..RETCO 2947 ..HOP 2948 BDFLAG\$ = "GOOD DATA 2950 'this TT may not be the same as for ..com2 timeout if nothing in buffer.  $2955 P = 1$ 2960 GOSUB ..TOTAL\_ELLAPSED\_TIME 2965 'This routine returns **the total** ellapsed **time** TT for function P = 1; **as** 2970 'well as the current date CDAT\$ and current time T. 2972 'TT is used in the deltathroughput calculation belov 2975 **'the** variable **T0(1)** is the last actual sample time. 2976 T0(1)= T

URC 80356 1-49

w

L"

w

E E B 主管

\_--:!

i Bi

 $-$  m

1. **25** 

十信

! E

```
2977 'the variable LDAT$(i) is the last actual sample date; CDAT$ from
..TOTAL ELLAPSED TIME.
2978 LDAT$(1)= CDAT$
2979 'initialize the day counter to zero.
2980 CNTRDAY(1) = 0
'Data validity check; If in error then use the last valid I2 value.
'A difference of 1.0ppm should never occur between two successive I2 samples
'during washout; during regeneration this may happen!!
2990 IF I2 > 9.9 OR I2 < 0.1 THEN GOTO ..skip4
3000
   3004
*For program startup and when a power outage/restart occurs.
   35 \text{ IF EE} = 0 \text{ THEN L} \text{S112} = 123007
EE = 1
3008
   3009
IF R$ = RGEN$ THEN GOTO 3020
   3010
IF ABS((I2-LSTI2)) > 1.0 THEN GOTO ..skip4
   3020
GOTO ..skip5
   3030
..skip4
   3032
BDFLAG$---"BAD DATA"
   34 GOTO ..RETCO
   3040
..skip5
   3043
BDFLAG$ = "GOOD DATA"
   45 POKES (N6+60),I2S,
   50 TT comes from the function P = 1. See line 2950.
   55 DLTATHRU= Q*(TT)
   3060
THRU = TI-IRU + DLTATHRU
   3065
POKE! (N6+120),THRU, 1
   85 MASSI2= MASSI2 + DLTATHRU (0.5) (L5112 + 12)/1000
   87 POKE! (N6+90),MASSI2
   90 This cumulative iodine mass in grams will be used
   95 'to determine regeneration time.
   3120
'Keep track of the maximum(peak) [I2] value during washout.
   25 \text{ IF } \text{RS} = \text{RGENS} THEN GOTO ..HOP 130 IF PFLAG \odot / Then PKI2 -1235 \text{ IF } \text{PFLAG} = 7 \text{ THEN } \text{OQU}40 PFLAG = 73145
POKE N6+480,PFLAG, 1
```
*5*

**: = :**

 $\overline{1}$ Ē

 $\mathbb{R}^n$ 

3150 IF PKI2 < 12 THEN PKI2 = **12** 3155 POKE! N6+540,PKI2,1 0 ..HOP1

3200 'Store pertinent data in memory(up to 91Kbytes) and upload to 2 TBM on coml whether or not link is actually present. 14 The RMCV is in regeneration then store data as negative numbers. 3210 M1THRU = THRU  $2$  M212 = 12  $3 \text{ IF } \text{RS} = \text{WASHS}$  THEN GOTO 3230 3220 M1THRU = (-1) \* THRU  $25 \text{ M}212 = (-1) + 12$ 

3230 PRINT *#1,M212* 3235 PRINT #1,M1THRU

J\_

İ

i L

 $\pm$   $\pm$ 

エニ

 $\blacksquare$ 

上醫

3240 'Thruput is stored in floating point format in four consecutive locations. 50 'Iodine concentration is stored in the same manner. The  $30$  'Throughput in liters and the  $\lfloor 12 \rfloor$  in ppm are thus in eight consec, loc. 70 The 0 location in segment 1 has an absolute address of  $\alpha$  10000.  $80$  The maximum user RAM address is 05,535( $\alpha$ 20BFF).  $N=0,1,...,8150$ 

3290 'The last 190 blocks have been set aside for battery backed varialbes.

33O0 POKE! (N\*8),M212,1 3310 POKE! ((N\*8)+4),M1THRU, 1 20 N= N+1 30 'When this memory is filled then any new data overwites the oldest. **3340** IF N > 8000 THEN N=0 **3350** POKE! N6+360,N, 1

40 'Make sure regeneration is on before checking uppermint. 45 'At this point in the program there are only two possible 3447 'states for R\$ (WASH\$ and RGEN\$).  $50$  IF R\$ = WASH\$ THEN GOTO ... READY?  $60$  IF  $12 \ge 0$ PLIMIZ THEN GOSUB ..TENMINATE REGENERATIO 70 GOTO ..RETCO

3480 **•.READY?**

82 'See if MCV is ready to regenerate. Ingger regeneration only if 84 'two consecutive iodine readings are below trigger point. **3486** IF (I2 > BOTLIMI2 OR LSTI2 > BOTLIM/2) *THEN* GOTO..RETCOM

3490 'If minimum thruput after **a** regen, has'nt occurred **then** regen, disallowed. 3495 IF (THRU - LRTHRU) < HRU *THEN* GOTO ..RETCOM

 'check to see **if** Peak Error Correction function is enabled. IF ECFLAG\$ = "ENABLED" THEN GOTO ..HERE EC = 0 506 GOTO ..HER **..HERE1** calculate the peak error correction factor self regulation function 'that attempts to make the peak value during a washout exactly 4ppm). 'This cumulative mass correction is in grams. Note that a typical **'amount** iodine mass replaced at beginning ofa 100cc MCV **life** is 10,000mg. EC =  $(4 - PKI2)$  \* 2.35 *'bounds* need to be set on the magnitude of the EC parameter(in grams). IF PKI2 < 2 THEN EC = 4.7 IF PKI2 > 6 THEN EC = -4.7 **'determine regeneration** duration. If **the** calculated time **is** below a 'reasonable range then regenerate for the minimum time. 'if calc. time is greater than the upper sensibillity check, then use 'the duration of the last regeneration and allow regeneration to occur. 3535 ..HERE AZXTIME = (MASSIZ + EC)/(CRYSIZ + Q) IF *AZXTIME* <= *XZTIME THEN ZXTIME* = *XZTIME* IF AZXTIME >= RMAXTIME THEN *ZXTIME* = ZXTIME IF AZXTIME > XZTIME AND AZXTIME < RMAXTIME THEN ZXTIME = **AZXTIME**  POKE! N6+240,ZXTIME, 1 **'reinitiallize** the displaced iodine mass to zero. 3565 MASSI2= 0.0 POKE! (N6+90),MASSI2,1 3615 GOSUB ..TIMEINMINU T = 'T0(2) is the regeneration beginning time. This should be  $3626 \text{ T0}(2) = 1$  LDAT\$(2) is the start of regen. date LDAT $$(2) = D$ ATES *'Initialize* day counter to *zero.* CNTRDAY(2) = 0 'turn relays on.

 BIT 65,O, 1 3642 BIT 65,1

URC 80356 1-52

 $\blacksquare$ 

眉

÷ i

主に

w

 $\mathcal{F}$ 

国

  $K\$  =  $K$ GEN3 POKES (N6+30),R\$, 1 650 set reg. sample time to 5min.; first save current sample period to V3TIME V3TIME = VOTIME VOTIME = 5 GOTO ..RETCOM •.RETCOM 901 DISPLAY  $(3,0)$  "Last  $[12]$ = "; IF BDFLAG $\delta$  = "GOOD DATA" THEN LSTIZ – IZ 're-enable interrupts before returning. ITRON 910 RETUR 1000 ..KEYPA IF R\$ **=** SIS THEN GOTO ..SI 'Change display configuration so that cursor displayed and char's echoed. CONFIG DISPLAY &40,6,1  $BB\$  = KEYPADS ..HERE BB\$ **=** "%" CC\$ **=** "" DISPLAY  $(0,0)$   $\sim$  Select option. DISPLAY (1,0) "'A\*' TO RECALIBRATE "; DISPLAY  $(2,0)$  " $B^*$ " CHANGE PARAMITR DISPLAY (3,0) "'C\*' MORE OPTIONS..."; 4040 ..AGAIN **ITRON** DELAY .08  $AGFLAG$ = "ANY1HIN"$  ON KEYPADS GOSUB ..WHAT? FOR U=I TO 10000 IF AGFLAG\$ = "KEY" THEN GOTO ..CONT1 NEXT U GOTO ..MARK2 ..WHAT? AA\$ **=** KEYPADS(O)

URC 80356 1-53

g:

|\_\_:

i E

1 W

H E

: w

=-i ir -: **=** .

!i =\_\_:

i bi

1 E

 $AGFLAG$$  = "KEY" 4051 4052 RETURN 4053 ..CONT1 **4054 ITROFF** 4055 IF  $\text{AAS} = \text{CHR}(13)$  THEN GOTO ..0KAY1  $4056$  BBS = BBS + AAS  $4057 \text{ CCS} = \text{MIDS}(\text{BB$}, 2)$ 4058 DISPLAY (0,1) " "; 4059 DISPLAY (0,1) CC\$; 4060 **ITRON** 4061 GOTO .. AGAIN1 4062.OKAY1 4065 'check to see if CC\$ is valid.  $4072$  IF CCS = "A" THEN GOSUB ..RECALIBRATE 4074 IF  $CCS = "A" THEN GOTO ... MARK2$ 4076 IF CC\$ = "B" THEN GOSUB ..CHANGE PARAMETERS 4078 IF  $CCS = "B"$  THEN GOTO ..MARK2 4080 IF CCS  $\sim$  "C" THEN GOTO 4010 4090 DISPLAY  $(0,0)$  " < select option:"; 4100 DISPLAY (1,0) "'A\*' DUMP DATA COM1"; 4110 DISPLAY (2,0) "'B\*' INITIATE REGEN."; 4120 DISPLAY (3,0) "'C\*' MORE OPTIONS..."; 4150 INPUT KEYPAD\$ 10,A\$ 4160 IF A\$ = "A" THEN GOSUB ..DOWNLOAD\_DATA 4165 IF  $AS = "A"$  THEN GOTO ..MARK2 4170 IF A\$ = "B" THEN GOSUB ..INITIATE\_REGENERATION  $4175$  IF A\$ = "B" THEN GOTO ..MARK2 4180 IF AS < "C" THEN GOTO 4090 4190 DISPLAY  $(0,0)$  " < select option:"; 4200 DISPLAY (1,0) "A\*' INITIALIZE RAM"; 4210 DISPLAY (2,0) "'B\*' VIEW REGEN TIME"; 4220 DISPLAY (3,0) "'C\*' MORE OPTIONS..."; 4250 INPUT KEYPAD\$ 10,A\$ 4260 IF A\$ = "A" THEN GOSUB ..INITIALIZE\_RAM 4265 IF  $AS = "A"$  THEN GOTO ..MARK2 4270 IF A\$ = "B" THEN GOSUB. VIEW\_REGEN\_TIME 4275 IF  $AS = "B"$  THEN GOTO ..MARK2

**URC 80356** 

 $\frac{1}{2}$ 

 $1 - \overline{2}$ 

 $\mathbf{F}$ 

I E

 $\sim$   $\sim$  $E$ 

i Ei

 $\mathbf{I}$  E

▏▙

3. 황

1 E

 $I-54$ 

4580 IF AS  $\sim$  "C" THEN GOTO 4490

 INPUT KEYPADS 10,AS IF A\$ = "." THEN GOSUB ..SUPERIODINAT IF A\$ = "." THEN GOTO ..MARK  $1570 \text{ IF } \text{AS} = "A" \text{ THEN } \text{GO}1 \text{O} \dots \text{MAR}$ 

 **DISPLAY** (0,0) " <select **option:"; DISPLAY** (1,0) "'A\*' TO RETURN CNTRL"; DISPLAY (2,0)"'#\*' SUPERIODINATION"; DISPLAY (3,0) "'C\*' MORE *OPTIONS...";*

 $480 \text{ IF A} \$ \diamond \text{"C" THEN GOTO 4390}$ 

4460 IF A\$ = "A" THEN GOSUB ..PEC  $465 \text{ IF } \text{AS} = "A" \text{ THEN } GOTO \text{ ...} \text{MAF}$ 

4450 INPUT KEYPADS 10,AS

4390 DISPLAY  $(0,0)$  " < select option:"; 4400 DISPLAY (1,0) "'A\*' PEC enabled y/n"; 4410 DISPLAY  $(2,0)$  "'B<sup>\*</sup>' ..unused "; 4420 DISPLAY (3,0) "'C\*' MORE OPTIONS...";

4380 IF A\$ <> "C" THEN GOTO 4290

 IF A\$ = "A" THEN GOTO 4363 GOTO 4370  $363 \text{ IF R} \$ \textless \textsc{RGENS}$  THEN GOTO 4370 364 GOSUB ..TERMINATE\_REGENERATI IF A\$ = "A" *THEN* GOTO..MARK2 IF A\$ = "B" THEN GOSUB ..CHECK\_COM2\_?" IF AS = "B" *THEN* GOTO ..MARK2

4350 INPUT KEYPADS 10,AS

J\_

F.

 $\mathbf{E}$ 

W

 $\tilde{A}=\frac{\overline{a}}{2}$  and

3. Bi i E

w

i

 DISPLAY (0,0) " <select option:"; DISPLAY (1,0) "'A\*' END RGENERATION"; DISPLAY  $(2,0)$  "'B\*' check COM2 y/n "; DISPLAY (3,0) "'C\*' MORE OPTIONS...";

280 IF AS  $\sim$  "C" THEN GOTO 4190

4590 DISPLAY (0,0) " < select option:"; 4600 DISPLAY (1,0) "'A\*' TO RETURN CNTRL"; 4610 DISPLAY (2,0) "'#\*' TERMINATE PROG."; 4620 DISPLAY (3,0) " OPERATION.  $\mathbf{I}$ 4650 INPUT KEYPAD\$ 10,A\$ 4660 IF  $AS =$  "." THEN GOSUB ..QUIT 4665 IF  $AS =$  "." THEN GOTO 20000 4670 IF  $AS = "A"$  THEN GOTO ..MARK2 × 4680 GOTO 4590 4830 GOTO 4860 4840.SI 4850 GOSUB ..SUPERIODINATION 4855 GOTO ..MARK2 4860' 4900 ..MARK2 4903 ITRON 4905 CONFIG DISPLAY &40,6,0 4910 RETURN 5500 .TIMEINMINUTES 5510 ITROFF 5520 T\$= TIME\$(0) 5530 HH\$=  $MIDS(T$, 1, 2)$ 5540 HH= VAL(HH\$) 5550 MM\$= MID\$(T\$,4,2) 5560 MM= VAL(MM\$) 5570 SS\$=  $MDS(T\$ {S},7,2)  $5580$  SS= VAL(SS\$) 5590 T= 60\*HH+MM+SS/60 5600' **5610 ITRON** 5615 RETURN 6000 .TOTAL\_ELLAPSED\_TIME 6020 ITROFF  $6030$  CDAT\$ = DATE\$(0) 6040 IF CDAT\$ = LDAT\$(P) THEN GOTO 6080

**URC 80356** 

丨巨

|昌

-Ē÷

 $\overline{\mathbf{A}}$ 

! B

Œ.

ÎÑ

HEM ISLAM

 $\mathcal{U}=\mathbf{0}$ 

非勤

÷.

 $I-56$ 

```
6050
CNTRDAY(P) = CNTRDAY(P) + 1
    6060
LDAT$(P) = CDAT$
6070
    0 GOSUB ..TIMEINMINUTE
    0 'T=T
6100
    0 \text{ IF CNTRDAY}(P) = 0 \text{ THEN GOIO 6170}0 \text{ W1} = 24*60*(\text{CNTRDAY}(P) - 1)0 W2 = 24*60 - 10(P)0 TT = W1 + W2 + T
6150
   0 IF CNTRDAY(P) \leq 0 THEN GOTO 6200
   0 \text{ TT} = \text{T} - \text{T0}(P)0 ITRON
   5 RETURN
   6500
..TERMINATE REGENERATION
6510
   6515
ITROFF
   6550
"rum relays off, and set status to ...WASHOUT.
   5 BIT 65,0,0
6617 BIT 65,1,0
6620 R$ = WASH$
6625 POKES (N6+30),R$, 1
'set sample time back to what is was before regeneration started.
6630 VOTIME = V3TIME
6640 A$= "A"
6645 'set the washout peak detection flag to indicate that the next sample is
6646 'the first sample during the next washout. See line 3120.
6650 PFLAG = 56655 POKE N6+480,PFLAG, 1
Last Regeneration THRUput saved.
6660 LRTHRU = THRU
6665 POKE! N6+570,LRTHRU, 1
6680 ITRON
6685 RETURN
```
URC 80356 1-57

**7**

上記

ि ख

E BI ستان

**Base** i E

÷.

i Èi  $\blacksquare$ 

 $\hat{a}$   $\hat{a}$ ▏▙

 $\frac{1}{4}$ 

\* 8

1 E

- 글… 8 E

 $\overline{\phantom{0}}$ 

i Li

#### 7000 RECALIBRATE

† i L

i i I EI

i e

主 章书<br>→ 二

 $\equiv$ 

 $\ddot{\phantom{a}}$ 

1 E

1 E

 $\frac{1}{2}$ 

```
7050 DISPLAY (0,0) "ENTER COEFFICIENTS";
7060 DISPLAY (1,0) "FOR A QUADRATIC
7070 DISPLAY (2,0) "CORRECTION:
7075 DISPLAY (3,0) "
7080 DISPLAY (3,0) "'C*' to cont... ";
```
7090 INPUT KEYPADS 10,A\$

7100 IF AS  $\sim$  "C" THEN GOTO 7500

7110 DISPLAY (0,0) " a+b[I2]+c[I2]^^2 "; 7115 DISPLAY (1,0) " 7120 DISPLAY (1,0) "a=";a(0);"b=";a(1);"c=";a(2); 7125 DISPLAY (2,0) " 7130 DISPLAY (2,0) " '#'='.' 'D'='-' "; 7135 DISPLAY (3,0) " 7140 DISPLAY (3,0) "enter 'a\*'>";

## 7145 INPUT KEYPAD\$ 10, AA\$

```
7150 AA= VAL(AA$)
7155 'Check to see that the value is a number in the proper range.
7160 IF AA <= 9.9 THEN GOTO 7170
7165 GOTO 7110
7170 IF AA > -9.9 THEN GOTO 7180
7175 GOTO 7110
7180 a(0) = AA
```

```
7210 DISPLAY (0,0) " a+b[I2]+c[I2]^2 ";
7215 DISPLAY (1,0) "
7220 DISPLAY (1,0) "a=";a(0);"b=";a(1);"c=";a(2);
7225 DISPLAY (2,0) "
7230 DISPLAY (2,0) " '#'='.' D'='-' ";
7235 DISPLAY (3,0) "
7240 DISPLAY (3,0) "enter 'b*'>";
```
7245 INPUT KEYPAD\$ 10, AA\$

 $7250$  AA= VAL(AA\$) 7255 'Check to see that the value is a number in the proper range. 7260 IF AA <= 9.9 THEN GOTO 7270 7265 GOTO 7210

**URC 80356** 

7270 IF AA > -9.9 THEN GOTO 7280 7275 GOTO 7210 7280 a(1) =  $AA$ 

= ;

w

 $\equiv$  : w

 $\begin{array}{c} \vdots & \vdots \\ \vdots & \vdots \\ \vdots & \vdots \end{array}$ 

 $i \nabla$ 主题

i bi

 $i = \pm 1$ 

**L**

1 E

 $\overline{\phantom{a}}$ 

 $7310$  DISPLAY  $(0,0)$   $4012$   $+0$  $12$  $+0$  $12$  $+2$  , 7315 DISPLAY (1,0) 7320 DISPLAY (1,0) a=",a(0),"0=",a(1),"c-",a( 7325 DISPLAY (2,0) 7330 DISPLAY (2,0) 7335 DISPLAY (3,0) 7340 DISPLAY (3,0) "enter 'c\*'>"; " 11, n II.a San Tanzania a Tanzania a Tanzania ll in the contract of the contract of the contract of the contract of the contract of the contract of the contract of the contract of the contract of the contract of the contract of the contract of the contract of the cont

### 7345 INPUT KEYPAD\$ 10,AA

7350 AA= VAL(AA\$) 7355 'Check to see that the value is a number in the proper range. 7360 IF AA <= 9.9 THEN GOTO 7370 7365 GOTO 731 7370 IF AA > -9.9 THEN GOTO 7380 7375 GOTO 731 7380 a(2) = AA

7500 CC\$ **=** "A" 7505 FOR N7 **=** 0 TO 2 7510 POKE! N6+390+(N7\*30),a(N7),1  $_{7515}$  Next N<sub>7</sub>  $\prec$  7517 EE = 0 7520 RETURN <sub>-></sub>

```
7600 ..CHECK_COM2_?
```
I

l

 $7620$  DISPLAY  $(0,0)$  "The reading of COM2 7630 DISPLAY  $(1,0)$  "for [12] data, can  $\dddot$ ; 7640 DISPLAY  $(2,0)$  "be 'disabled'= 'C\*'."; *7650* DISPLAY (3,0) " "; 7660 DISPLAY  $(3,0)$  "or 'enabled'= 'A\*"

## 7680 INPUT KEYPADS 10,AS

 IF A\$ = "A" THEN FLAGCOM2 $\delta$  = "E" IF AS = "A" THEN GOTO 7770 IF A\$ = "C" THEN FLAGCOM2\$ = "D  $7720 \text{ IF } A\$ = "C" \text{ THEN } GOTO 777$ GOTO 7600

 $7770$  A\$ = "B"

URC 80356 1-59

7775 POKE\$ N6+210, FLAGCOM2\$, 1 7780 RETURN

7800 .PEC

e.

 $\frac{1}{2}$ 

7805 DISPLAY (0,0) "The Peak Error Cor-"; 7807 DISPLAY  $(1,0)$  "rection function is "; 7809 DISPLAY (2,0) " 7811 DISPLAY (2,0) "currently ";ECFLAG\$; 7813 DISPLAY (3,0) "DEFAULT IS: DISABLED"; 7815 DELAY 5

7820 DISPLAY (0,0) "The Peak Error Cor-"; 7830 DISPLAY (1,0) "rection function can"; 7840 DISPLAY (2,0) "be 'disabled'='C\*' "; u. 7850 DISPLAY (3,0) " 7860 DISPLAY (3,0) "or 'enabled'='A\*'";

7880 INPUT KEYPAD\$ 10,A\$

 $7890$  IF A\$ = "C" THEN ECFLAG\$ = "DISABLED" 7900 IF A\$ = "C" THEN GOTO 7970 7910 IF  $AS = "A"$  THEN ECFLAG\$ = "ENABLED" 7915 IF AS  $\sim$  "A" THEN GOTO ..PEC

7920 DISPLAY  $(0,0)$  "Input greatest  $[12]$ "; 7922 DISPLAY (1,0) "observed thusfar in "; 7924 DISPLAY (2,0) "the current washout:"; н. 7926 DISPLAY (3,0) " 7928 DISPLAY (3,0) "x.xxx\* (ppm)>";

7930 INPUT KEYPAD\$ 10,AA\$

 $7940$  AA= VAL(AA\$) 7942 'Check to see that the value is a number in the proper range. 7944 IF AA <= UPLIMI2 THEN GOTO 7948 7946 GOTO 7920 7948 IF AA > BOTLIMI2 THEN GOTO 7952 7950 GOTO 7920 7952 PKI2 =  $AA$ 7954 POKE! N6+540, PKI2, 1

7960 GOTO 7970

**URC 80356** 

 $7970$  A\$ = "A" 7975 POKES N6+600,ECFLAG\$, 1 7980 RETURN

!

I

#### 8000 ..DOWNLOAD DATA

L...

'- L

 $\mathbf{1}$ ! 配

主意

*=* \_ ,

로 보고<br>이 보고 1 E

1 E

경. <sup>■</sup>

8140 'Thruput is stored in floating point format in four consecutive locations. 8150 'Iodine concentration is stored in the same manner. The 8160 'Throughput in liters and the [I2] in ppm are thus in eight consec, loc. 8170 'The 0 location in segment 1 has an absolute address of &10000. 8175 'The maximum user RAM address is 65,535(&26BFF). N=0,1,...,8190 8180 'The last 190 blocks have been set aside for battery backed varialbes.  $8185$  N3= 0  $8187 N4 = 1$ 8190 FOR N2 = 0 TO 8000  $8200$  IODINE = PEEK!((N2\*8), 1) 8210 LITERS =  $PEEK!(((N2*8)+4),1)$ 8220 *'Download* to IBM on coml whether or not link is actually present. 8230 PRINT #1,IODINE 8240 PRINT #1,LITERS  $8250 N3 = N3+1$ 8260 IF N3 < 100 THEN GOTO 8350 8270 DISPLAY (0,0) " ";TIME\$(0);" "; 8275 DISPLAY (1,0) " 8280 DISPLAY (2,0) "downloading >COM1 ..."; 8285 DISPLAY (3,0) " " 8290 DISPLAY (3,0)" **";N2+l;"** of";" 8001 ";  $8300$  N3 = 0 8310' 8350 IF N4 < 1000 THEN GOTO 8450 8360 DISPLAY (0,0) " waiting for target "; 8370 DISPLAY (1,0) "computer to write "; 8380 DISPLAY (2,0) "data to harddisk 8390 DISPLAY (3,0) "and/or floppy drive."; 8395 'will delay for 10 seconds. 8400 DELAY 10  $8410 N4 = 0$ 8420' 8440'  $8450 N4 = N4+1$ 

URC 80356 I-61

8460 NEXT N2

8500 RETURN

I

!

!

i

e a

三

 $= -1$ 薑

昌

힆

b

I

i E

7 I

8600 ..INITIATE\_REGENERATION

8603 IF  $RS \sim WASHS$  THEN GOTO 8900

8610 DISPLAY (0,0) "Enter regeneration "; 8615 DISPLAY (1,0) "time in minutes: "; 8620 DISPLAY (2,0) "time> xxxx.xx "; 8625 DISPLAY (3,0) " "; 8630 DISPLAY (3,0) "time> ";

8635 INPUT KEYPADS **10,AA\$**

8640 AA= VAL(AA\$) 'Check **to** see that the value is a number in the proper range. IF AA <= 1000 THEN GOTO 8660 8655 GOTO 861 8660 IF AA > 0 THEN GOTO 867 GOTO 8610 ZXTIME = AA 'see line 8850.

8705 'This subroutine is used only to 8707 FORCE the RMCV into regeneration, the duration 'ZXTIME' will be set 8710 'manually through keyboard inpu 8713 'Normal regen, is entered elsewhere in the prog. 8715 GOSUB ..TIMEINMINU 8720 'T = T 8740 ' 8750 'T0(2) is the regeneration beginning time. This should be 8760 **T0(2)** = T 8770 'LDAT\$(2) is **the start** of regen, date. 8780 LDAT\$(2) **=** DATES(0) 8790 **'initialize the** day counter **to** zero. 8800 CNTRDAY(2)= 0

8825 'turn relays on. 8830 BIT 65,0, 8835 BIT 65,1,

URC 80356 1-62

884O R\$ = RGEN\$ 8845 POKES *(N6+30),R\$,* 1 8850 'regen. duration saved after the relay is actually turned on. 8855 POKE! N6+240,ZXTIME, 1 860 'set reg. sample time to 5min.; first save current sample period to V3TIIVIE 8865 V3TIME = VOTIME 8870 VOTIME = 5 895 MASSI2= 0.0 897 POKE! (N6+90),MASSI

 $8900 \text{ AS} = "B"$ 8905RETURN

z

 $E_{2}$ 

w

: \_ .\_-  $\overline{\phantom{a}}$ 

> $=$  $\equiv$

**==**

 $\frac{1}{2}$ 

**=** ,

g\_

i E

|囂

I S

主管

 $\frac{1}{2}$ 

 $\mathbb{E} \setminus \mathbb{E} \mathbb{E}$ 

J

肩

000 ..CHANGE\_PARAMETE

 DISPLAY  $(0,0)$   $\sim$  <select change: DISPLAY (1,0) "'A\*' FLOW RATE "; DISPLAY (2,0) "'B\*' regen, upperlim"; DISPLAY (3,0) "'C\*' MORE *OPTIONS...";*

9050 INPUT KEYPADS 10,A\$

060 IF A\$ = "A" THEN GOSUB ..CHANGE\_FLOWRAT  $9065$  IF AS  $=$  "A" THEN GOTO ..MAR

070 IF AS = "B" THEN GOSUB ..CHANGE REGEN UPPER LIMIT  $9075 \text{ IF } \text{AS} = "B" \text{ THEN } G\text{O}1\text{O} \dots \text{MARK}$ 

 $9080 \text{ IF } \text{AS} \leq 700 \text{ THEN}$  GOTO 9010  $9090$  DISPLAY  $(0,0)$  "  $\leq$  select change:  $9100$  DISPLAY  $(1,0)$  "'A\*' ..unused ";  $9110$  DISPLAY  $(2,0)$  "'B\*' ..unused "; 9120 DISPLAY (3,0) "'C\*' MORE OPTIONS.

9150 INPUT KEYPADS 10,AS

'9160 IF AS **=** "A" **THEN** GOSUB .3?  $9165$  IF A\$ = "A" THEN GOTO...MAR '9170 IF AS = "B" THEN GOSUB ..?? *'9175* IF AS = "B" *THEN* GOTO ..MARK3

 $\mathbf{r}$ 

URC 80356 1-64

9590 GOTO ..MARK3' 9700 ..MARK3 9705  $CCS = "B"$ 9710 RETURN

9580 IF AS  $\sim$  "C" THEN GOTO 9490

9570 IF AS = "B" THEN GOSUB ..CHANGE\_MCV\_BED\_VOLUME 9575 IF  $AS = "B"$  THEN GOTO ..MARK3

9560 IF A\$ = "A" THEN GOSUB ..CHANGE\_COM2\_SCAN\_PERIOD 9565 IF  $AS = "A"$  THEN GOTO ..MARK3

9550 INPUT KEYPADS 10,AS

9480 IF AS  $\sim$  "C" THEN GOTO 9390

9490 **DISPLAY** (0,0) " <select change:"; 9500 DISPLAY (1,0) "'A\*' COM2 scan freq "; 9510 DISPLAY (2,0) "'B\*' MCV bed volume "; 9520 DISPLAY (3,0) "'C\*' TO RETURN CNTRL";

9460 IF A\$ **=** "A" THEN GOSUB ..CHANGE CUMULATIVE I2MASS 9465 IF A\$ = "A" THEN GOTO ..MA  $9470 \text{ IF A}$ \$ = "B" THEN GOSUB ..CHANGE\_CURRENT\_TH 9475 IF AS = "B" THEN GOTO ..MARK3

9450 INPUT KEYPADS 10,AS

!

!

**!**

!

*!*

9380 IF A\$ \_ "C" THEN GOTO 9190  $9390$  DISPLAY  $(0,0)$  "  $\leq$  select change: 9400 DISPLAY (1,0) "'A\*' Cumulative I2mg'  $9410$  DISPLAY  $(2,0)$  "'B\*' current THRUPU 9420 DISPLAY (3,0) "'C\*' MORE OPTIONS.

9360 IF A\$ = "A" THEN GOSUB ..CHANGE I2COL EFFLUENT  $9365$  IF A\$ = "A" THEN GOTO ..MARK 9370 IF A\$ = "B" THEN GOSUB ..CHANGE\_REGEN\_TRIGGE 9375 IF A\$ = "B" THEN GOTO ..MAI

*9250 INPUT* KEYPADS *IO,* A\$

w

i E

i--

 $r$ 

i E

: w

劃

E

E

E

: 昌

▏▉

 IF *A\$* \_ "C" THEN GOTO 9090 DISPLAY (0,0) " <select change:"; DISPLAY (1,0) "'A\*' I2COL eft. [I2]"; DISPLAY  $(2,0)$  "'B\*' regen, trigger"; 9220 DISPLAY (3,0) "'C\*' MORE OPTIONS.

#### '11000 ..CHANGE FLOWRA

= :

**District** 

w

上記 Е

1 E

w

 $\frac{1}{2}$  . Except  $\frac{1}{2}$ 

, =

i E

1 B 1 ∃ Ñe

t m

i E

 $\vdash$ 

i ba

| |\_

**i**

11100 **'Change** the flow rate to its observed(actual) value. This value is used 11105 'with the I2COL eff.[I2] and washout history to calc. regen. duratic 11110 DISPLAY  $(0,0)$  "The current flowrate 11120 DISPLAY (1,0) " "; 11130 DISPLAY (1,0) "is ";Q\*1000;" cc/min. 11140 DISPLAY (2,0) "enter> 'xxx.x\*' "; 11150 DISPLAY (3,0)" "- 11160 DISPLAY (3,0) "new rate> "; 11170 INPUT KEYPADS lO,QQ\$ 11180 QQ = VAL(QQ 1 11185 'Check to see **that** the value **is a** real number in **the** proper range. 11190 IF QQ <= 999.9 THEN GOTO 11210 11200 GOTO ..CHANGE FLOWRA 11210 IF QQ >= 0.0 THEN GOTO 11230 11220 GOTO ..CHANGE FLOWRA 11230 Q = QQ/10 11240 POKE! (N6+150),Q, 1 11500 AS = "A" 11510 RETUF ! 12000 ..CHANGE REGEN UPPER **LIMIT** I 12100 **'Change** upper safety limit on regeneration(initially 7.5ppm). 12110 DISPLAY  $(0,0)$  "The upper safety 12120 DISPLAY (1,0) " "; 12130 DISPLAY (1,0) "limit is ";UPLIMI2;" ppm"; 12140 DISPLAY (2,0) "enter> 'xxx.x\*' - "; 12150 DISPLAY (3,0) " " 12160 DISPLAY (3,0) "new value> "; 12170 **INPUT** KEYPADS lO, QQ\$ 12180 QQ = VAL(QC 12185 'Check to see that **the** value **is** a real number in the proper range. 12190 IF QQ <= 19.9 THEN GOTO 12210 12200 GOTO 1200 12210 IF QQ > 0.0 THEN GOTO 12230 12220 GOTO 1200 12230 UPLIMI2 = QQ

URC 80356 1-65

```
12240 POKE! N6+270, UPLIMI2, 1
12500 A$ = "B"
12510 RETURN
13000 ..CHANGE MCV BED VOLUN
!
13100 'Change MCV bed volum
13110
DISPLAY (0,0) "The current MCV bed ";
13120
DISPLAY (1,0)" "
13130 DISPLAY (1,0) "volume is ";BV;" cc"
13140
DISPLAY (2,0) "enter> 'xxxx.x*' ";
13150
DISPLAY (3,0)" "
13160
DISPLAY (3,0) "new value> ";
13170
INPUT KEYPADS IO,QQ$
13180 QQ = VAL(QC
!
13185
'Check to see that the value is a real number in the proper range.
13190
IF QQ <= 10000 THEN GOTO 13210
13200 GOTO 1300
13210
IF QQ > 0.0 THEN GOTO 13230
13220 GOTO 1300
13230 BV =13240
POKE! N6+630,BV, 1
13500 A$ = "B"
13510 RETURN
!
15000 ..CHANGE I2COL_EFFLUEN
!
15100 'Change I2COL [12] eft. level to its observed(actual) value. This value
15105 'is used with the flowrate and washout history to calc. regen, duration.
15110 DISPLAY (0,0) "The I2COL [I2] eft. ";
15120 DISPLAY (1,0) " ";
15130 DISPLAY (1,0) "expected is";CRYSI2* 1000;" ppm";
 15
140 DISPLAY (2,0) "enter> 'xxx.x*'(ppm)";
 15150 DISPLAY (3,0) "                         ";
 15
160 DISPLAY (3,0) "actual value>";
!
 15
170 INPUT KEYPADS 10,QQ$
 15180 QQ = VAL(QQ
```
URC 80356 1-66

aiJ

 $\sim 10^{10}$ 

写

D

i i

■

N

E

Ë

i E

▌▐

15185 'Check to see that **the** value is a real number in **the** proper range. 15190 IF QQ <= 999.9 THEN GOTO 15210 00 GOTO 15000 10 IF QQ > 0.0 THEN GOTO 15230 20 GOTO 15000 15230 *CRYSI2* = QQ/I000 40 POKE! N6+180,CRYSI2,

## 15500 A\$ = "A" 10 RETURN

**i** 

!冒

*:* w

事

▤

i E

**E** 

**]** Li<br>U

壁

# 16000 ..CHANGE REGEN TRIGGER

16100 'Change regeneration trigger level(initially 2ppm). DISPLAY (0,0) "The regen, trigger "; DISPLAY  $(1,0)$  ""; DISPLAY (1,0) "level is ";BOTLIMI2;" ppm"; DISPLAY (2,0) "enter> 'xxx.x\*'(ppm)"; 16150 DISPLAY (3,0) " DISPLAY (3,0) "new trigger> ";

```
16170 INPUT KEYPADS 10, QQS
16180 \text{ QQ} = \text{VAL}(QQ)
```
 'Check to see that the value is a real number in the proper range. IF QQ <= 9.9 THEN GOTO 16210 GOTO 16000 IF QQ > 0.0 THEN GOTO 16230 GOTO 16000 BOTLIMI2 = QQ POKE! N6+300,BOTLIMI2,1

 $600 \text{ A}$ **S** = "B"  $10$  RETURN 16600 ..CHANGE CUMULATIVE I2MASS

```
700 'Change the current washout cumulative I2 mass value.
710 DISPLAY (0,0) "The cumulative I2";
720 DISPLAY (1,0) " ";
730 DISPLAY (1,0) "mass is";MASSI2* 1000; mg;
740 DISPLAY (2,0) "enter> 'xxxx.x*'(mg)";
750 DISPLAY (3,0) "
760 DISPLAY (3,0) "new mass>";
```
URC 80356 1-67

# 16770 INPUT KEYPAD\$ 10,QQ\$  $16780 \text{ QQ} = \text{VAL}(QQ\text{S})$

16785 'Check to see that the value is a real number in the proper range. 16790 IF QQ <= 99999.9 THEN GOTO 16810 16800 GOTO 16600 16810 IF QQ  $\ge$  = 0.0 THEN GOTO 16830 16820 GOTO 16600 16830 MASSI2 =  $QQ/1000$ 16840 POKE! (N6+90), MASSI2, 1

 $16900$  A\$ = "A" **16910 RETURN** 

I EE

Ë

 $\mathbf{i}$  . Esti

I E 1 E

|督

E

### 17000 ..CHANGE\_CURRENT\_THRUPUT

17100 'Change the total throughput(liters) as of the last COM2 scan. 17110 DISPLAY (0,0) "The current through-"; H. 17120 DISPLAY (1,0) " 17130 DISPLAY (1,0) "put is"; THRU;" L"; 17140 DISPLAY (2,0) "enter> 'xxxx.x\*'(L) "; 17150 DISPLAY (3,0) " 17160 DISPLAY (3,0) "new thruput>";

17170 INPUT KEYPAD\$ 10,QQ\$  $17180 \text{ QQ} = \text{VAL}(QQ)$ 

17185 'Check to see that the value is a real number in the proper range. 17190 IF QQ <= 500000 THEN GOTO 17210 17200 GOTO 17000 17210 IF QQ  $\ge$  = 0.0 THEN GOTO 17230 17220 GOTO 17000  $17230$  THRU = QQ 17240 POKE! (N6+120), THRU, 1

 $17500$  A\$ = "B" 17510 RETURN

17600 ..CHANGE\_COM2\_SCAN\_PERIOD

17630 IF R\$ = WASH\$ THEN V4TIME = V0TIME 17640 IF  $RS = RGBNS$  THEN V4TIME = V3TIME

 DISPLAY  $(1,0)$  "time is ";  $V4$ TIME;" min."; '740 DISPLAY (2,0) "enter> 'xxx.x\*'(min)"; DISPLAY  $(3,0)$  " DISPLAY  $(3,0)$  "new period $>$ " **'Change** the WASHOUT scan frequency of COM2(initially checked every 15min.). DISPLAY (0,0) "Washout COM2 scan "; DISPLAY (1,0) " ";

17770 INPUT KEYPADS lO,QQ\$ 780 QQ = VAL(QQ\$

= ,

LJ

\_ **1**

**t**

B

m

È

m

J

 $\blacksquare$ 

L L L

i I\_:! E

t

.  $\equiv$ 

 'Check to see that the value **is** a real number **in the** proper range. IF QQ <= 999.9 THEN GOTO 17810 GOTO 17600 IF QQ >= 0.0 THEN GOTO 17830 GOTO 17600 IF R\$ = WASH\$ THEN VOTIME = QQ IF R\$ = RGEN\$ THEN V3TIME = QQ

 $7900 A\$  = "A" 17903 **'Save** the washout COM2 scan frequency **in** battery backed RAM. 17905 POKE! N6+330,QQ, 1 17910 RETURN

8000 ..CHECK\_REG\_TIME\_UP

8010 ITROFI

18130 'see if regeneration time is up **and** terminate regen, if it is.

18140 'the index P is used in the following subroutine.

18145 P = *2*

18150 GOSUB ..TOTAL ELLAPSED TIME

18160 'the value of *TT* is calculated in the above subroutine.

18165 'the value of CDAT\$ determined in the above subroutine. 18170

18200 IF TT < ZXTIME THEN GOTO 18290 18210 8270 GOSUB ..TERMINATE\_REGENERATI

8290 ITRON 8295 RETUR

#### 18400 ..INITIALIZE RAM

w

| lea W

U W

E

|  $\overline{\mathbf{E}}$ 

i E

**E:s\_** L

w

2

å

18405 'Initiallize the user RAM for data storage. All locations 0.0 initially. 18410 Thruput is stored in floating point format in four consecutive location 18420 'Iodine concentration is stored in the same manner. The 18430 'Throughput in liters and the [I2] in ppm are thus in eight consec, loc. 18440 'The 0 location in segment 1 has an absolute address of  $\&100$ 18443 'The maximum user RAM address is  $65,535$ (&26BFF). N=0,1,...,8190(=65) 18445 *'Last* 190 memory blocks have been set aside for battery backed variables. 18447 N3= -1 18450 FOR N1 = 0 TO 800 18460 POKE! (N1\*8),0 18470 POKE! ((N1\*8)+4),

II.

```
18475 N3 = N3
18480
IF N3 < 100 THEN GOTO 18495
18485
DISPLAY (0,0) " ";TIMES(0);"
18486 DISPLAY (1,0) "      ";
18488
DISPLAY
(2,0) "initializing memory ";
18489 DISPLA
18490 DISPL/
18493 N3= 0
18495 NEXT N
18500 RETUI
               (3,0) ", ";
               (3,0) " ";N1;" of ";" 8001 ";
```
18600 ..VIEW REGEN TIM

18605 'View the current **or** last regeneration duration; assuming regeneration 18606 'was not manually terminate 18610 DISPLAY (0,0) "The last regener- ""

18620 DISPLAY (1,0) "ation duration was "; 18630 DISPLAY (2,0) " "; 18640 DISPLAY (2,0) " ";ZXTIME;"minu 18650 DISPLAY (3,0) "if timeout occurred

18660 DELAY 5 18680 RETUF

!

 $\mathbf{r}$ 

18700 ..RETREIVE VARIABLES

18720 VSFLAG = PEEK(N6,1) 18725 '  $18730$  R\$ = PEEK\$((N6+30),1)

URC 80356 1-70
I

E I

1 E

∶≣

-

I

**=**

**=**

霊

E

18740 I25 = PEEK\$((N6+60), 1) 18750 MAS SI2 = PEEK! ((N6+90), 1) 18760 THRU = PEEK!((N6+ 120), 1) 18770 Q = PEEK!((N6+1: 18775 **I** 18780 CRYSI2 = PEEK!(N6+18 18790 **FLAGCOM2\$** = PEEKS(N6+210,1) 18800 ZXTIME = PEEK !(N6+240,1) 18810 **UPLIMI2 = PEEK!(N6+27** 18820 BOTLIMI2 = PEEK!(N6+30

```
18830 VOTIME = PEEK! (N6+330,1)
18840 N = PEEK!(N6+360,1)18850 'Retrieve the recalibration coefficients.
18855 FORN7 = 0 TO 2
18860 a(N7) = PEEK!(N6+390+(N7*30), 1)
18865 NEXT N7
18875 PFLAG = PEEK(N6+480,1)
```

```
18885
PKI2 = PEEK!(N6+540,1)
18890
!
18895 LRTHRU = PEEK!(N6+57
18900
!
18905 ECFLAG$ = PEEK$((N6+600),1)
18910
18915 BV = PEEK!(N6+6.
```
18950 RETUI

!

I

I

I

19000 ..SUPERIODINAT

19005 'The superiodination function allows for sterilization of tank(s) and 19010 'plumbing downstream of the RMCV iodine monitor. This will not be allowed 19020 'if regeneration is in progress. An upper time limit of 30minutes will 19030 'be the maximum allowable biocide shock sterilization time. Thi 19040 'superiodination(S.I.) can be manually terminated before 30 minute filmit 19050 'The first iodine scan following a S.I. should not occur immediately 19055 'since there has been no flow through the MCV. 19060 'The time keeping function for the iodine scan rate will thus be reset !

19070 IF R\$ = RGEN\$ THEN GOTO 1940 19072 IF R\$ = SIS THEN GOTO 19300 19074 IF R $\texttt{\$}\mathtt{\ll}\infty$  WASH\$ THEN GOTO 1950

```
19080 'Input the superiodination time; up to 30 minutes.
19090 DISPLAY (0,0) "Enter duration of ";
19100 DISPLAY (1,0) "SUPERIODINATION:
19110 DISPLAY (2,0) "(time <= 30 minutes)";
19120 DISPLAY (3,0) " ";
19130 DISPLAY (3,0) "duration(min.)>";
19150
INPUT KEYPADS 10,QQ$
19160 QQ = VAL(QQ
19170
'Check to see that the value is a real number in the proper range.
19180 IF QQ <= 30 THEN GOTO 1920
```
 $=$   $\pm$ w

 $\overline{\mathbf{E}}$ 

E

闅

E

 $\mathbf{r}$ 

**\_.4** imB

**E**

**.....\_-**

闛

E

**m**

U

m I

W

19190 GOTO 1908 19200 IF QQ > 0.0 THEN GOTO 19220 19210 GOTO 1908 19230 GOSUB ..TIMEINMINU 19240 19250 SUTIME = T + QQ 19260 19262 'Turn relays on and begin superiodinat 19264 BIT 65,0 19266 BIT 65,2 19270 R\$ = SI: 19275 POKES (N6+30),R\$, 1 19280 **!** 19290 GOTO 19500

19300 'Turn off both valves and resume washou

19310 BIT 65,0, 19320 BIT 65,2, 19325 R\$ = WAS<del>I</del> 19327 POKES (N6+30),R\$, 1

!

**l**

19330 'THE FOLLOWING SECTION RESETS THE LAST ..COM2 SCAN TIME TO PRESENT TIME. the index  $P$  is used in the following subrouting. 19340  $P = 0$ 19350 GOSUB ..TOTAL ELLAPSED TIME

19360 'iodine value collected from COM2 with period >= VOTIME(15min. initially). 19389 'T0(0) is the last time that COM2 was read 19390 T0(0) = T 19391 LDAT\$(0) is the last date that COM2 was read. 19392 LDAT\$(0) = CDAT\$

19393 'initiallize the day counte CNTRDAY(0) **=** 0 **'the** variables T and CDAT\$ are from ..TOTAL ELLAPSED TIME. GOTO 19500

19400 DISPLAY (0,0) " "; 19410 DISPLAY (1,0) "SUPERIODINATION IS "; 19420 DISPLAY (2,0) "NOT ALLOWED DURING A"; 19430 DISPLAY (3,0) " REGENERATION 19435 DELAY **5**

19500  $AS = "."$ 19520 RETURN

19750 ..QUIT

19760 !

!

!

**=** ,

w

w i

w

w

 $\overline{\mathbf{u}}$ 

3. 보 ं ड

w

i E

U

*a*

|目

F

: = ! <u>W</u>

i E

 'Input whether or not current program variables are **to** be saved. DISPLAY (0,0) "Are program values "; DISPLAY (1,0) "to be saved? i.e. "; DISPLAY (2,0) "MASSI2,THRU, Q,... "; DISPLAY (3,0)" "" 19830 DISPLAY (3,0) "(A\*=yes/B\*=no

19850 INPUT KEYPADS 10,QQ\$

19870 **'Check** to see **that** the value is valid. 19880 IF QQ\$ = "A" THEN GOTO 1992 19900 IF QQ\$ = "B" THEN GOTO 19940 19910 GOTO 1978 19920 VSFLAG = 2 19930 GOTO 1996 19940 VSFLAG = 4 19950 GOTO 1996

19960  $AS = "$ 19970 POKE N6,VSFLAG,1 19980 RETURN

URC 80356 1-73

20000 DISPLAY (0,0) "UMPQUA RESEARCH RMCV"; 20010 DISPLAY (1,0) " ";DATE\$(0);" ";TIME\$(0);" ";<br>20020 DISPLAY (2.0) " 20020 DISPLAY (2,0) " 20030 DISPLAY (3,0) " program terminated ";

 'make sure ALL relays ARE off. BIT 65,0,0 BIT 65,1,0 BIT 65,2,0 20100 END  $\Box$ 

w

一目

**Magnetic**<br>Listensie

|\_

 $\begin{matrix} \begin{matrix} \end{matrix} \\ \end{matrix} \end{matrix}$ 

\_d w

m

İ

 $\begin{array}{cccccccccc} \textbf{1} & \textbf{1} & \$ E Ē.

÷  $\frac{\pi}{2}$  .

=\_ =\_

I U

▘▅

L

i **I\_\_**\_

PROGRAM: COM1DUMP.BAS AUTHOR: **RICHARD R.** WHEELER, JR.

DIM 125(1000) DIM THRU\$(1000)

L

k.

- E L\_ w

m

i

w

**UNITED** 

i E

 $\mathbf{H}$  $\blacksquare$ 

mLz i E

튑

W

计数

 $\frac{1}{16}$ 

 $\frac{1}{2}$ 

w

OPEN "COM1:9600,N,8,1,RS,CS0,DS,CD" FOR RANDOM AS **#1** LEN = 256 MAVIS **=** MID\$(DATE\$, 1, 2) F\$ **=** "DUMPRMCV." **+** MM\$

FOR  $L = 1$  TO 8 CLS PRINT "READING COM1..." FOR  $K = 0$  TO 999 INPUT #1, **I2\$(K)** INPUT #1, THRU\$(K) NEXT K

> PRINT "WRITING TO HARDDISK..." OPEN F\$ FOR APPEND AS #2

FOR *l* = 0 TO 999 WRITE #2, I25(J), THRU\$(J) NEXT l CLOSE #2 NEXT L CLS

PRINT "READING COM1..." FOR  $K = 0$  TO 0 **INPUT** *#1,* I25(K) INPUT #1, THRU\$(K) NEXT K

**PRINT** "WRITING REMAINDER TO HARDDISK..." OPEN F\$ FOR APPEND AS #2

FOR  $J = 0$  TO 0 WRITE #2, I25(J), THRU\$(J) NEXT J CLOSE #1 CLOSE #2

END

URC 80356 1-75

## PROGRAM: COM1FLY.BAS AUTHOR: RICHARD R. WHEELER, JR.

OPEN "COM1:9600, N, 8, 1, RS, CS0, DS, CD" FOR RANDOM AS #1 LEN = 256 CLS

LABEL1:

w

m m

!

i Ei

i E i e

> $\left[\begin{array}{cc} \Xi \end{array}\right]$  $\bar{\mathbf{I}}$

 $\frac{1}{2}$ 

'L

i E

主義

 $\overline{a}$ 

3. 三

主事

FOR nl = 1 TO 10000 IF INKEY\$ = "q" OR INKEY\$ = "Q" THEN GOTO 500 NEXT nl

PRINT "WAITING FOR DATA FROM RMCV CONTROLLER OVER COM1. INPUT #1, I25 INPUT **#1,** THRU\$

PRINT "AT TIME "; TIME PRINT "[I2](in ppm)= "; I25 PRINT "TOTAL THROUGHPUT(in liters) = "; THRU\$ PRINT "'

```
' WRITING TO HARDDIS
DS = DATESYY$ = MID$(DS, 9, 2)DD$ = MID$(DS, 4, 2)MMS = MIDS(D$, 1, 2)FS = "PR-" + MMS + "-" + DDS + "." + YYS
```
OPEN F\$ FOR APPEND AS #2 WRITE #2, TIMES, 125, THRU\$ CLOSE #2

GOTO LABEL1:

500 PRINT " " PRINT "COM1FLY.exe terminated"

CLOSE #1

END

## APPENDIX II

# : **PROTOTYPE RMCV OPERATIONS MANUAL**

ta abaranyiy

**L** -E---

सम्बद्धाः<br>जन्म

 $\begin{tabular}{|c|c|} \hline \hline \multicolumn{3}{|c|}{\textbf{1.5}} \\ \hline \multicolumn{3}{|c|}{\textbf{2.5}} \\ \hline \multicolumn{3}{|c|}{\textbf{3.5}} \\ \hline \multicolumn{3}{|c|}{\textbf{5.5}} \\ \hline \multicolumn{3}{|c|}{\textbf{6.5}} \\ \hline \multicolumn{3}{|c|}{\textbf{1.5}} \\ \hline \multicolumn{3}{|c|}{\textbf{1.5}} \\ \hline \multicolumn{3}{|c|}{\textbf{1.5}} \\ \hline \multicolumn{3}{|c|}{\textbf{1.5$ 

e III I

**|** :-\_-.%:

 $\label{eq:3.1} \frac{\partial \widetilde{H}_{\lambda}(\widetilde{G}_{\lambda})\widetilde{H}_{\lambda}(\widetilde{G}_{\lambda})}{\partial \widetilde{H}_{\lambda}(\widetilde{G}_{\lambda})\widetilde{H}_{\lambda}(\widetilde{G}_{\lambda})} \leq 1.$  $\frac{1}{2}$  ,  $\frac{1}{2}$  ,  $\frac{1}{2}$  ,  $\frac{1}{2}$  ,  $\frac{1}{2}$ 

 $\begin{tabular}{|c|c|} \hline \quad \quad & \quad \quad & \quad \quad & \quad \quad \\ \hline \quad \quad & \quad \quad & \quad \quad & \quad \quad \\ \hline \quad \quad & \quad \quad & \quad \quad & \quad \quad \\ \hline \quad \quad & \quad \quad & \quad \quad & \quad \quad \\ \hline \quad \quad & \quad \quad & \quad \quad & \quad \quad \\ \hline \quad \quad & \quad \quad & \quad \quad & \quad \quad \\ \hline \quad \quad & \quad \quad & \quad \quad & \quad \quad \\ \hline \quad \quad & \quad \quad & \quad \quad & \quad \quad \\ \hline \quad \quad & \quad \quad & \quad \quad & \quad \quad \\ \$ 

 $\frac{1}{\sqrt{2\pi}\left(1+\sqrt{2\sqrt{2\pi}}\right)}\left(\frac{1}{\sqrt{2\sqrt{2\pi}}}\right)^{\frac{1}{2}}\left(\frac{1}{\sqrt{2\sqrt{2\pi}}}\right)^{\frac{1}{2}}\left(\frac{1}{\sqrt{2\sqrt{2\pi}}}\right)^{\frac{1}{2}}\left(\frac{1}{\sqrt{2\sqrt{2\pi}}}\right)^{\frac{1}{2}}\left(\frac{1}{\sqrt{2\sqrt{2\pi}}}\right)^{\frac{1}{2}}\left(\frac{1}{\sqrt{2\sqrt{2\pi}}}\right)^{\frac{1}{2}}\left(\frac{1}{\sqrt{2\sqrt{2\pi}}}\right)^{\frac$ 

 $\label{eq:2} \begin{split} \mathcal{F}^{\text{in}}_{\text{in}}&=\mathcal{F}^{\text{in}}_{\text{out}}\left(\frac{1}{\lambda}\right),\\ \mathcal{F}^{\text{in}}_{\text{out}}&=\mathcal{F}^{\text{in}}_{\text{out}}\left(\frac{1}{\lambda}\right). \end{split}$ 

 $\sim$  1.4  $\sim$  1.5  $\sim$  $\mathcal{F}(\mathcal{A},\mathcal{A})=\mathcal{F}(\mathcal{A},\mathcal{A})$ 

....... *22*

.<br>1970 - Paul Barbara, manganakaran

 $\sim$  100  $\sim$  100  $\sim$ 

وتحويد فيرد

<u>aran sunun sa</u>r

والمرابطين للمنتج

 $\begin{split} \mathbb{E}\left[\mathbb{E}\left[\mathbb{E}\left[\mathcal{E}^{\mathcal{L}}\right]\right]\right] & \leq \frac{1}{2} \sum_{i=1}^{n} \mathbb{E}\left[\mathbb{E}\left[\mathbb{E}\$ 

 $\begin{split} \mathcal{L}_{\text{max}}(\mathcal{L}_{\text{max}}) = \mathcal{L}_{\text{max}}(\mathcal{L}_{\text{max}}) \\ \mathcal{L}_{\text{max}}(\mathcal{L}_{\text{max}}) = \mathcal{L}_{\text{max}}(\mathcal{L}_{\text{max}}) \end{split}$ 

## TABLE OF CONTENTS

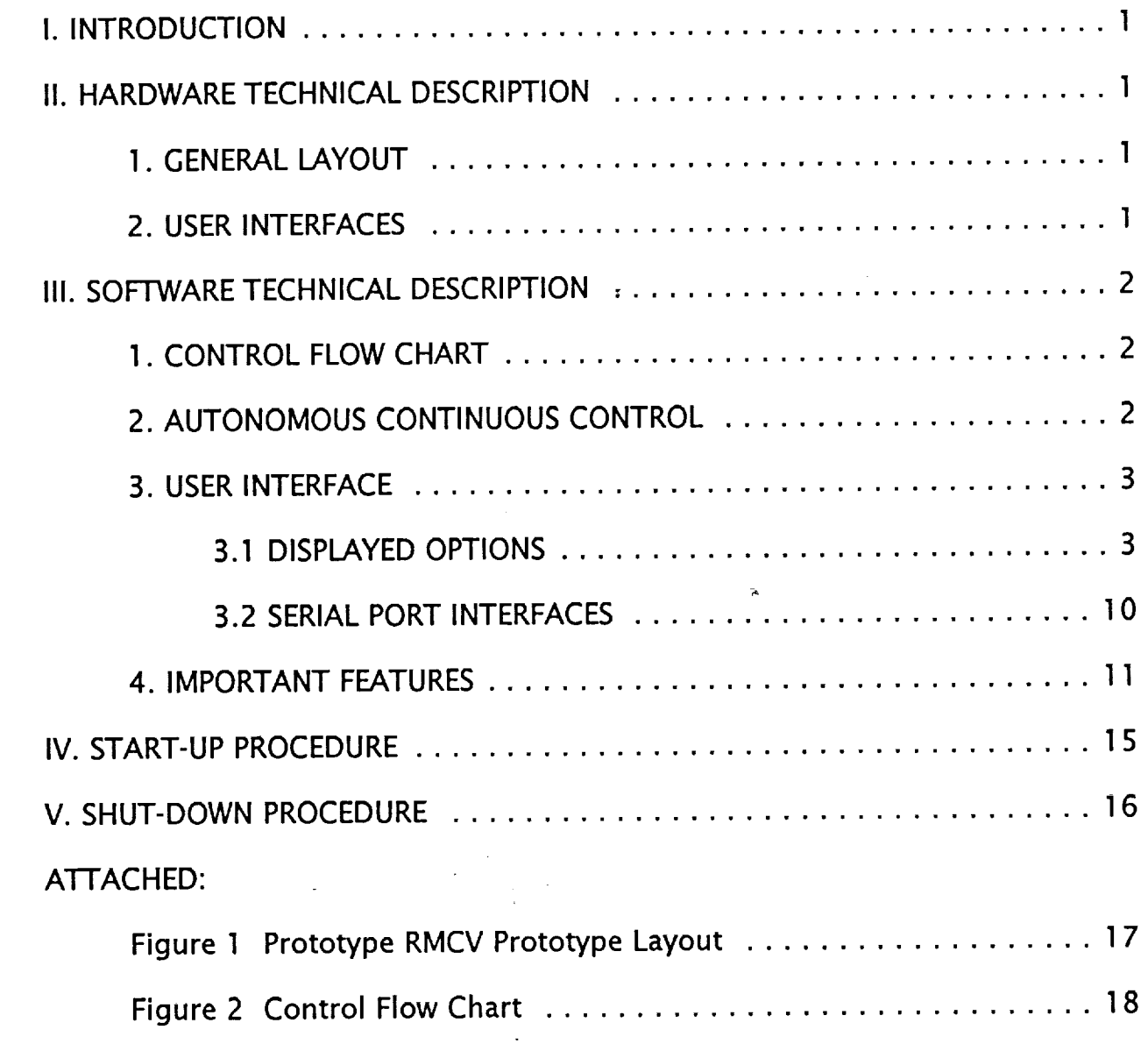

URC 80356 i

 $\frac{1}{2}$ 

 $\epsilon$  ) as  $\frac{1}{2}$   $\frac{1}{2}$ 

 $\ddot{\phantom{a}}$ 

**i**

b

 $\frac{1}{2}$ 

**; i**

t

İË

 $\begin{array}{ll} 1 & \text{mod} \\ 1 & \text{mod} \\ 1 & \text{mod} \\ 1 & \text{mod} \end{array}$ 

 $\bar{\mathbf{t}}$ 

오 <u>김</u>

IT.

 $\blacksquare$ Ē m

#### **I. INTRODUCTION**

This manual is intended to familiarize the user **with** the operation of the Regenerative Microbial CheckValve(RMCV) prototype unit developed for NASA-JSC under contract NAS9-1 8361, entitled REGENERABLE BIOCIDE DELIVERY UNIT. The basic function of the RMCV unit is the same as that of an expendable MCV, to provide significant contact kill of the microbial population and to passively deliver residual iodine into a process stream at a level between 4 and 2 mg/L I<sub>2</sub>. In addition the self controlled RMCV periodically regenerates the MCV resin with iodine, thus effectively increasing the life of the MCV.

#### **!1. HARDWARE DESCRIPTION**

#### 1. GENERAL PHYSICAL **LAYOUT**

**The physical layout of** the RMCV **prototype is** shown **in Figure** 1. Key **pieces of hardware are the** MCV and **the 12-crystal** beds **each mounted interior to** the 15 **inch** cubic **frame, the** ASTRO **IODINE BENCH mounted on** the side **of** the **frame,** the Quick **Disconnect panel mounted on** the **lower right** side **of** the RMCV, and the electronics enclosure **mounted on** top **of** the frame.

#### 2. **USER INTERFACES**

**The hardware user interfaces** are **mounted on** the Quick **Disconnect (QD) panel. The interfaces** are **clearly labeled** and **include** both **inlet** and **outlet** QD's for the **process water** stream. **In** addition to the **integrated iodine monitor, provided by** ASTRO **International Corporation, the** capability **to use** an external **iodine**

w w **\_M** w =\_.\_; W m w 畺 w  $\overline{\phantom{a}}$ E w **U** Ē **)**<br>(1) **WE** E IM J **m**

monitor was incorporated into the design. An external monitor can be used in series with, or as a placement for, the ASTRO IODINE BENCH. Two QD's are provided to allow for an effluent split stream to be diverted through the external monitor and then back into the RMCV plumbing. The volume of flow through the external monitor can be continuously adjusted from 0 to full flow by varying a needle valve mounted on the QD panel. Turned fully clockwise the entire the entire flow is routed through the external monitor. If the full flow is to go through an external monitor, the minimum orifice size in the external stream path should not be less than 1/8 inch I.D. to minimize back pressure. A maximum RMCV operating pressure of 5 psig is allowed. The needle valve should be fully open (fully counter-clockwise) when an external monitor is not connected to the QD's. Additional fittings and plumbing are provided with the RMCV prototype to facilitate connection to 1/4" and 1/8" o.d. plumbing.

#### **III. SOFTWARE TECHNICAL DESCRIPTION**

#### 1. CONTROL FLOW CHART

A flow chart showing the overall algorithm logic flow is shown in Figure 2. 2. AUTONOMOUS CONTROL

The RMCV control program is designed to operate continuously, controlling the RMCV operation automatically with no user interaction required. The ability to change many operational parameters has, however, been provided to allow for the flexibility.

3. USER INTERFACE

The user interfaces to the RMCV control system are the serial ports, located on the side of the electronics enclosure, the LCD/Keypad interface mounted on the face of the electronics enclosure, and the ON/OFF power switch located on the right side of the electronics enclosure.

#### 3.1 DISPLAYED OPTIONS

i F

i E

 $\bar{=}$ 

冒

= = ,

i E

ਿ≌

 $\overline{\mathbf{E}}$ 

U

L \_g

Ē.

m

i b

E.

This section will give a screen by screen description of the displayed options shown on the RMCV prototype's Liquid Crystal Display(LCD) when a keypad interrupt occurs. Each key on the keypad has been defined to have a specific function. Most of the keys display on the LCD the value that is shown on their surface. The exceptions are the '\*' key, the '#' key, and the 'D' key; each of these have been redefined to have the respective functions '<enter>', '.', and '-' respectively during program operation. A screen by screen explanation follows:

screen #1 (Invoked by pressing any key)

'A\*' TO RECALIBRATE

'B\*' TO CHANGE PARAMETERS

'C\*' MORE OPTIONS...

For the first screen, a timeout function has been implemented so that in the case of an inadvertent key entry the program will not remain in the menu mode indefinitely. If, however, a second screen is entered beyond this screen then the operator must complete keypad entry until return to the normal program control is achieved.

Pressing the key'A' followed immediately by the key '\*' will take the user to

a screen that will allow recalibration of the iodine data received from the iodine monitor.

Pressing the key 'B' followed by the key'\*' will take the user to a screen that will allow change of RMCV operating parameters, such as flow rate, COM2 scan rate and so forth.

Pressing the key 'C' followed by the key '\*' will take the user to the next high level option display window. The menu that is displayed is as follows:

screen #2

w

 $1 - 1 - 1$ 

نحة

JL

 $\overline{\phantom{a}}$ 

iL

i Ei

i

= = w

 $\mathbf{F}$ 

w

'A\*' DUMP DATA COM1

'B\*' INITIATE REGEN.

'C\*' MORE OPTIONS...

Pressing the key 'A' followed immediately by the key '\*' will initiate a 'data dump' to the RMCV serial port labelled "COM1 DATA OUT"(see section 3.2 for a description of use).

Pressing the key 'B' followed by the key '\*' will take the user to a screen that will allow manual initiation of regeneration for an amount of time entered by the user.

Pressing the key'C' followed by the key'\*' will take the user to the next high level option display window. The menu that is displayed is as follows:

screen #3

'A\*' INITIALIZE RAM

'B\*' VIEW REGEN TIME

'C\*' MORE OPTIONS...

Pressing the key 'A' followed immediately by the key '\*' will initiate a subroutine that initializes the area in battery backed RAM in which 8000 (throughput, iodine) pairs of data can be stored. A zero value is stored in each location during initialization.

Pressing the key 'B' followed by the key '\*' will allow the user to view the time that elapsed during the last regeneration.

Pressing the key'C' followed by the key'\*' will take the user to the next high level option display window. The menu that is displayed is as follows:

screen #4

 $L_{\perp}$ 

| Li

**i**

u

m

m

w

L

E

|冒

 $\frac{1}{2}$ 

: **i** i i

藍

E E

J j

E

| 圖 ▏▇

Ë.

┆╒

'A\*' END REGENERATION

'B\*' check COM2 y/n

'C\*' MORE OPTIONS...

Pressing the key 'A' followed immediately by the key '\*' will terminate a regeneration if one is currently in progress.

Pressing the key 'B' followed by the key '\*' will take the user to a screen that will allows the user to select whether or not data from the system iodine monitor is read.

Pressing the key'C' followed by the key'\*' will take the user to the next high level option display window. The menu that is displayed is as follows:

 $s$ creen  $#5$ 

'A\*' PEC enabled y/n

'B\*' ..unused

'C\*' MORE OPTIONS...

m

 $=$   $=$ 

 $-$ 

틞 冒

1 e

**WEI** 

冒

薑

I

®\_\_ w

w

L **.** w

 $\equiv$ 

i E

 $\blacksquare$ 

Pressing the key'A' followed immediately by the key '\*' will take the user to a screen that will allow Peak Error Correction function described in section 4 to be enabled or disabled.

Pressing the key 'B' followed by the key '\*' will leave the user in the current screen- this is merely a place holder.

Pressing the key 'C' followed by the key'\*' will take the user to the next high level option display window. The menu that is displayed is as follows:

screen #6

'A\*' TO RETURN CNTRL

'#\*' SUPERIODINATION

'C\*' MORE OPTIONS...

Pressing the key 'A' followed immediately by the key '\*' will return program control to normal operation.

Pressing the key'#' followed by the key'\*' will take the user to a screen that will allow initiation of a SUPERIODINATION, for a user entered period of time to a maximum of 30 minutes. The superiodinated effluent stream bypasses the RMCV iodine monitor(s).

Pressing the key'C' followed by the key'\*' will take the user to the next high level option display window. The menu that is displayed is as follows:

screen #7

 $\frac{1}{2}$ i e E l Bd  $\ddot{\phantom{a}}$  $\blacksquare$ \_=\_ im  $\begin{array}{c}\n\overline{1} \\
\overline{1}\n\end{array}$ W  $\mathbf{P}$ i

主義

'A\*' TO RETURN CNTRL

'#\*' TERMINATE PROG. OPERATION

Pressing the key 'A' followed immediately by the key '\*' will return control to normal operation.

Pressing the key'#' followed by the key'\*' will take the user to a screen that will allow program termination. Whether or not the program variables are to be saved and used when the program is next restarted is user specified. If the variables are not to be saved, then the next time the control program starts up it will use the default values for these variables. Default variable values follow:

flow rate  $= 120$  cc/min

crystal bed effluent iodine level =  $240$  mg/L

regeneration trigger point  $= 2.0$  mg/L

regeneration upper safety MCV effluent iodine level =  $7.5 \text{ mg/L}$ 

Peak Error Correction function - disabled

Iodine monitor (COM2 scan) data read period  $= 15$  minutes

Following are the lower level menu descriptions:

screen #1A (TO RECALIBRATE)

a+b[l2]+c[l2]^^2  $a=a,b=b,c=c$ '#'='.' 'D'='-' enter 'a\*'> (quadratic calibration equation) (3 coefficients to equation)

Each coefficient (a, b, and c) **is** entered using a similar screen. Once the desired coefficients have been entered, all subsequent iodine data received from the system iodine monitor will be corrected as follows:

 $[I_2]_c = a+b (I_2]_c + c (I_2]_c^2$ , where  $[I_2]_c$  is the corrected iodine concentration and [12]\_ **is** the value received from the iodine monitor.

screen #1B.1 (CHANGE PARAMTRS)

'A\*' FLOW RATE

 $\blacksquare$ 

: = :

: = : : w

IL

 $\frac{1}{2}$ 

 $\frac{1}{1}$ 

 $\frac{1}{2}$ 

 $-$ **I** L|

i E

|旨

E **I**

L\_

İĒ

E

 $\frac{1}{2}$ 

'B\*' regen, upperlim

**'C\*'** MORE OPTIONS...

Pressing the key 'A' followed immediately by the key '\*' will take the user to a screen that will allow entry of a new flow rate.

Pressing the key'B' followed by the key'\*' will take the user to a screen that will allow entry of a new regeneration upper safety limit as described in section 4.

Pressing the key 'C' followed by the key '\*' will take the user to the next second level (CHANGE PARAMTRS) option display window. The menu that is displayed is as follows:

screen #1B.2 (CHANGE PARAMTRS)

'A\*' ..unused

'B\*' ..unused

'C\*' MORE OPTIONS...

Pressing the key 'A' or 'B' followed Immediately by the key '\*' will keep the display in this screen.

Pressing the key 'C' followed by the key '\*' will take the user to the next second level (CHANGE PARAMTRS) option display window. The menu that is displayed is as follows:

screen #1B.3 (CHANGE PARAMTRS)

'A\*' I2COL eff. [12]

---4

w

통금<br>종국

W

W

† U

十層

L  $\mathbf{E}$ 

胆  $\mathbf{E}$ 

> L i

'B\*' regen, trigger

'C\*' MORE OPTIONS...

Pressing the key 'A' followed immediately by the key '\*' will take the user to a screen that will allow entry of a new Crystal Bed column effluent iodine concentration level (this is 240 mg/L  $[I_2]$  by default).

Pressing the key 'B' followed by the key '\*' will take the user to a screen that will allow entry of a new regeneration trigger  $I_2$  level. This is the RMCV effluent level at which regeneration will be auto-initiated. By default this value is 2.0 mg/L.

Pressing the key 'C' followed by the key '\*' will take the user to the next second level (CHANGE PARAMTRS) option display window. The menu that is displayed is as follows:

screen #1B.4 (CHANGE PARAMTRS)

'A\*' Cumulative 12mg

'B\*' current THRUPUT

'C\*' MORE OPTIONS...

Pressing the key 'A' followed immediately by the key '\*' will take the user to

L URC 80356 9

a screen that will allow entry of a corrected cumulative mass of iodine depletion for the cycle currently in progress.

Pressing the key 'B' followed by the key '\*' will take the user to a screen that will allow entry of a corrected total cumulative throughput volume since initiation of flow. Pressing the key 'C' followed by the key '\*' will take the user to the next second level (CHANGE PARAMTRS) option displaywindow. The menu that is displayed is as follows:

screen #1B.5 (CHANGE PARAMTRS)

'A\*' COM2 scan freq

w

 $\Box$ 

Ē

 $\frac{1}{2}$ 

J

i Ed  $\blacksquare$ 

 $\overline{ }$ 

主富

J

m

 $\blacksquare$ 

i E

'B\*' unused param.

'C\*' TO RETURN CNTRL

Pressing the key 'A' followed immediately by the key '\*' will take the user to a screen that will allow entry of a new scan frequency for reading iodine data from the system iodine monitor.

Pressing the key 'B' followed by the key '\*' will return program control to normal operation mode.

Pressing the key'C' followed by the key'\*' will return program control to the normal operation mode.

#### 3.2 SERIAL PORT INTERFACES

There are two serial interfaces for the RMCV prototype. The port labeled "1 DATA OUT" is a RS232 D-sub 9 pin interface that may be used to download MCV

effluent iodine data and the corresponding total throughput data, which is stored in the 5080 microcontroller's battery backed RAM, to the COM1 port on an IBM compatible PC. Initiation of the routine COM1 DUMP.EXE on the PC must occur before the data dump is initiated from the RMCV keypad, otherwise incomplete data transfer will occur. This same port may also be used to transfer data to a PC's COM1 as it is generated bythe RMCV. This is accomplished by executing the program RMCVTRAK.EXE resident on the C: drive of the PC delivered to NASA with the prototype. Every time the microcontroller collects an iodine value from the iodine monitor, a data pair is written to RAM on the controller, and the same data pair is sent out to the COM1 port of the microcontroller whether or not it is connected to a PC.

The second port labelled "IODINE DATA IN" is used to receive iodine data from an external iodine monitor. In this case the system iodine monitor is ignored and the external  $I_2$  values are used for system control. A simple connector change must be made on the microcontroller unit housed within the electronics enclosure. The connector labeled "From iodine Bench" must be disconnected from the microcontroller and the connector labeled "from EXT. Monitor" must be connected in its place.

#### 4. IMPORTANT FEATURES

There are several key features to the control algorithm that are listed below with a short explanation of each:

**the URC 80356 11** 

= m

w

m

w

r •

g

i E

 $\equiv$ .

i. Auto-boot start on powering up.

 $\frac{1}{n}$ 

=

日<u>田</u><br>-

H

E

j

! --

**R** 

E

u  $\overline{\phantom{a}}$ 

! J

昌

 $i$  **h**ad

Ë

ime

This is a feature of the microcontroller. This feature is utilized by the 'power outage recover function'.

ii. Power outage recovery function.

This function assumes that both the process stream pump and the RMCV both lose power for the same time period. If this is true then the program will, when power is reapplied, pick up control where it left off; i.e. if in regeneration then regeneration will be continue to completion. The advantage is that no operator action is required.

If, however, the flow through the RMCV continues while power to the RMCV is off, then the program will record incorrect total throughput volumes and incorrect total iodine depletion of the MCV resin for that washout. This will result in an insufficient regeneration time to replace iodine mass lost during the washout! This can be compensated for by user action by one of the following means:

- a) make a rough calculation of throughput and iodine mass lost during the power outage period and simply increment these parameters through keypad entry when the power is reapplied, or
- b) following the next regeneration, manually initiate a regeneration through keypad entry, for a length of time that will replace the iodine mass lost during the power outage.

iii. Peak Error Correction (PEC) function.

This function self regulates the RMCV such that over the life of the MCV, a peak iodine value of 4.0 mg/L is targeted during each successive washout. For example, if the peak iodine value that is reached during a particular washout is 3.6 mg/L when the next regeneration occurs the program will add to the calculated washout replacement iodine mass, a small correction mass. Similarly, if the peak iodine value recorded by the program during washout is slightly over 4.0 mg/L, then the program will subtract a small correction mass for regeneration. The PEC function is by default disabled, and must be enabled by the operator after start-up through the keypad interrupt menu if it is desired. Note that a power outage will not disable this function once it has been enabled, only through the keypad interrupt menu or a controlled shutdown may it be disabled.

iv. 'On the Fly' recalibration of iodine monitor.

As an integral part of the RMCV prototype unit, the ASTRO IODINE BENCH cannot be directly recalibrated using the recalibration procedure shown in the manufacturer's operations manual. However, a programmatic recalibration function allowing for up to a quadratic correction of the iodine data received from the IODINE BENCH is available via keypad input. Use of this function is explained in more detail in the screen by screen menu descriptions found in section 3.1.

#### v. Entry of Operating Parameters

The prototype RMCV unit was initially equipped with a 100cm<sup>3</sup> bed volume MCV, and a 175cm<sup>3</sup> (initial volume) iodine crystal bed. It was designed to operate at a nominal flow rate of 120cm<sup>3</sup>/min. If the RMCV is required to operate at a

URC 80356 13

w

Ē. 扈

昌

! ⊟

ta<br>El

 $\blacksquare$ 

i ë

昌昌

 $\begin{array}{ll} 1 & \frac{m-1}{m-1} \\ 1 & \frac{m-1}{m-1} \end{array}$ 

Ì

J " i

<sup>】</sup>冒

王堅 !眉

F

计器

 $\overline{\phantom{a}}$ 

i N

:言

higher flow rate, the control algorithm will still regenerate the MCV resin properly as long as certain criteria are met. A correspondingly larger MCV and a larger crystal bed must be designed according to the minimum residence time requirements listed in Section 10 of the final report for this contract. In addition, the new flow rate must be manually entered via the keypad interrupt menus. If, on the other hand, it is desired to operate the RMCV at a lower flow rate than 120 $cm<sup>3</sup>$  min, the MCV and the  $I_2$ -crystal beds do not need to be replaced, but the new flow rate must still be manually entered.

The ability to change many other parameters was incorporated into the control algorithm. These are discussed in more detail in the 'screen by screen' description in section 3.1.

### vi. Program safety features and error checking.

Upper and lower safety limits were placed on the length of regeneration time allowed. These are 600 minutes and 30 minutes respectively at a flowrate of 120 cm<sup>3</sup> min and an MCV bed volume of 100 cm<sup>3</sup>; these will vary with different flow rates and MCV bed volumes. Note that these are hard coded parameters- i.e. they are not allowed to be changed during program operation. Another safety feature is the disallowing of successive auto-regenerations unless a minimum amount of 100 Liters of throughput has passed through the RMCV in the interim. This feature was intended to guard against inadvertent overregeneration of the MCV resin.

Error checking of the iodine data received from the IODINE BENCH is

URC 80356 14

=

 $\tilde{=}$ w

h

i L-=

i E

|昌

iU

fill.

1 N

▏⊌

豎

performed prior to using this data for calculations. The algorithm first verifies that the number received is in the proper range for the monitor (between 9.9 and 0.10 mg/L I<sub>2</sub>). Next the algorithm verifies that no large changes in the received iodine **value** have occurred since the **last** data was accepted. If a **change** of more **than 1.0** mg/L **has occurred, then the last iodine** value **received is used for the** present **calculation. If bad** data **is being received as determined by the above error checking then the** program displays **a** message **stating that** 'Bad **iodine** data **is being received' and continues** with operationusing **the last** valid number **until the iodine** data **received comes** back within **range.** The second error **checking function described above (4112]**> 1.0) **is disabled during regeneration, since it has been** observed **that this magnitude of change** may **naturally** occur **during regeneration if the COM2 scan period is sufficiently large.** Also **during regeneration a safety upper limit has been** placed **on the level of** RMCV **!**2 **effluent that will be allowed.** This **value is** 7.5 mg/L **by default, but can be changed through the** keypad **interrupt** menus. When **this value is** exceeded during **a regeneration, the regeneration will be automatically terminated.**

#### **IV.** START-UP **PROOEDURE**

The general start-up procedure **is** as follows:

- i) Plumb the RMCV prototype in-line with the process stream.
- ii) Establish flow through the RMCV.
- iii) Plug the RMCV electronics into a 120vac, 60Hz outlet.

URC 80356 15

Li

نا ا

圓

**i** L!i

 $\equiv$ 

 $=$  =  $=$ 

iL

화 공원

=

w

L

iv) Turn the RMCV power button on.

From this point on the RMCV will operate fully automatically. Time, data, current effluent  $I_2$  value and cyclic status (regeneration or washout) is indicated on the LCD display.

#### V. **SHUT-DOWN** PROCEDURE

 $\mathcal{L} \subset \mathcal{L}$ 

 $\blacksquare$ 

壨

 $\blacksquare$ 

苣

I

ŧ

E İ

**llJ**

|昌

野

The control algorithm for the RMCV has a power outage handling capability which necessitates a special shut-down procedure. If the RMCV is to be shut-down and it is desired that the operational parameters be reset to default values, then this option must be selected programmatically as described in section 3.1. If, however, it is desired that the current operation values are to be retained, then the RMCV can be shut-down by either simply removing power, or by selecting the proper option as described in section 3.1.

For the RMCV prototype to function properly, flow must be first established through the RMCV and then immediately followed by program execution (within a few hours of establishing flow). If the program is not executing, then flow should not be established through the RMCV and conversely if there is no flow, then the RMCV program should not be invoked. The underlying reason for these requirements is the method in which regeneration times and total throughputs are determined. Incorrect values will be used by the controller if flow is not subsequently followed by program execution.

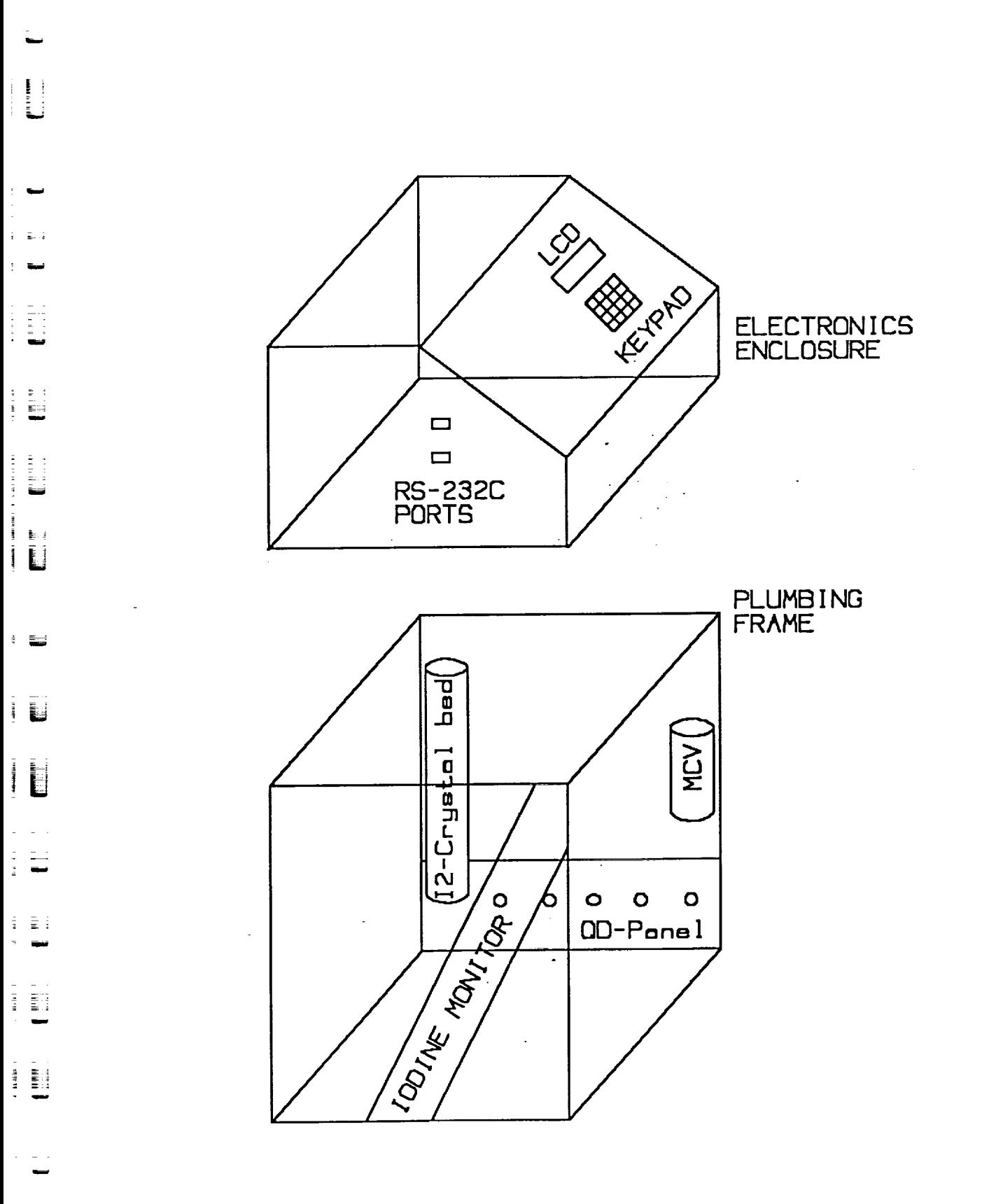

Figure 1. Prototype RMCV Prototype Layout.

URC 80356

 $C-2$ 

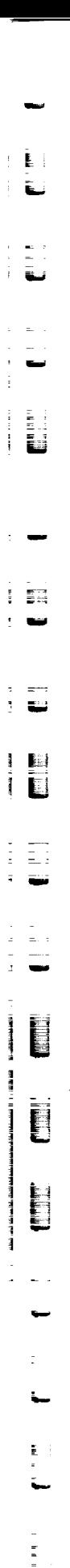

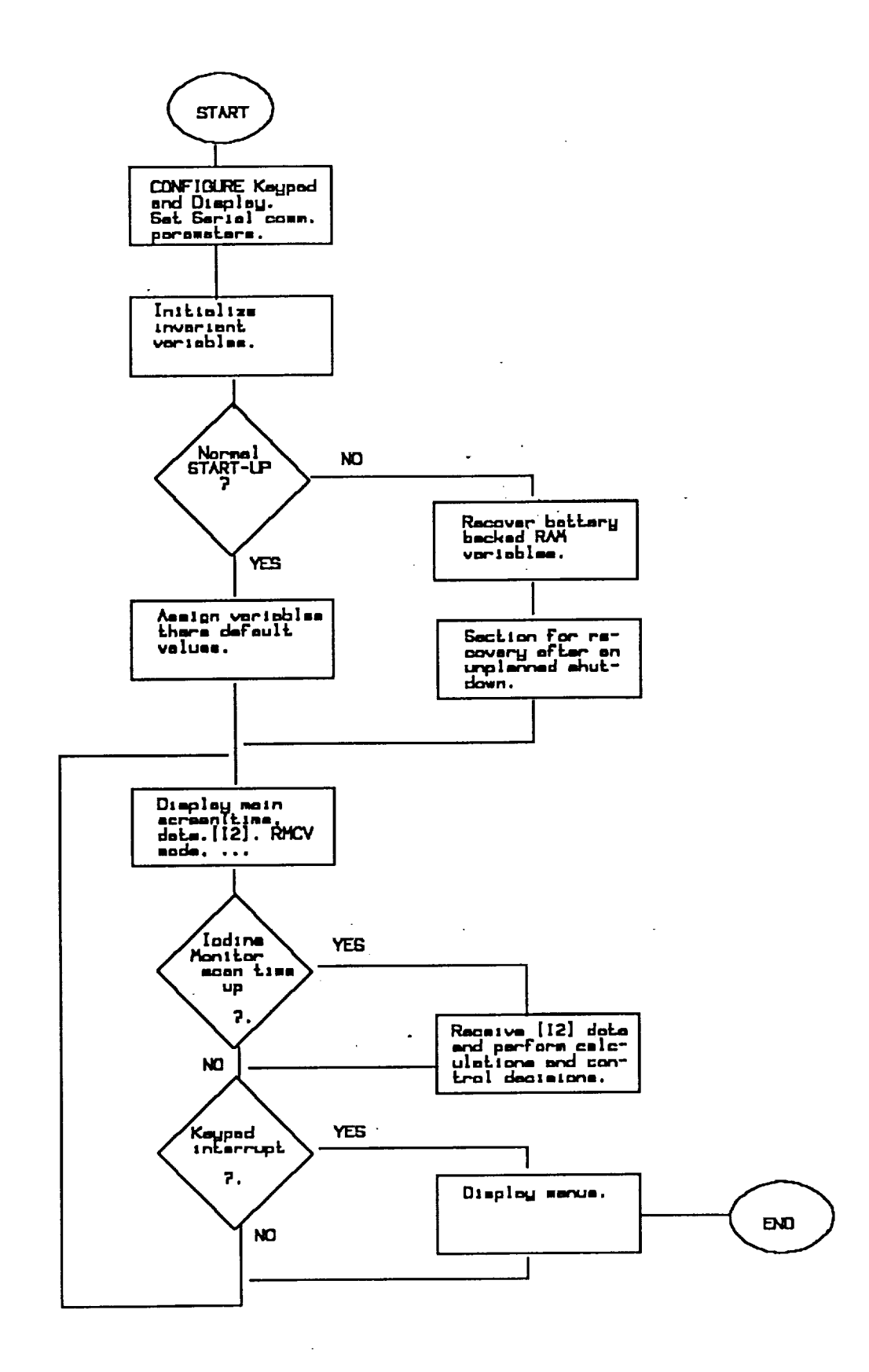

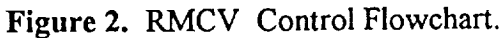

 $\frac{1}{2}$